# Smart relays Zelio Logic

# Catalog September **2018**

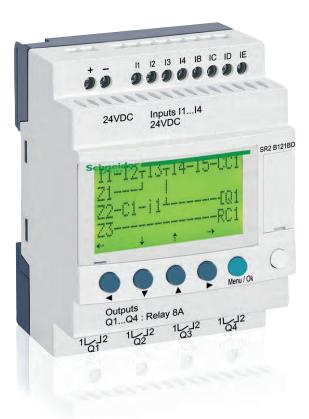

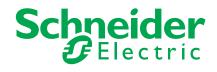

www.digiparts.ch

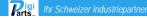

# Contents

## Zelio Logic - Smart relays

| G  | eneral                                            | page 2   |
|----|---------------------------------------------------|----------|
| Se | election guides:                                  |          |
|    | Compact smart relays                              | page 4   |
|    | Modular smart relays and extensions               | page 6   |
|    | Compact and modular smart relays                  |          |
|    | Presentation                                      | page 8   |
|    | Functions                                         |          |
|    | - Definitions                                     | page 12  |
|    | - Preset functions                                | page 13  |
|    | - SFC (GRAFCET) function                          | page 13  |
|    | - Logic function                                  | page 13  |
|    | - Macro function                                  | page 14  |
|    | - PID function                                    | page 14  |
|    | Description                                       |          |
|    | - Compact smart relays                            | , 0      |
|    | - Modular smart relays                            |          |
|    | - Digital I/O extension module                    | page 15  |
|    | References                                        |          |
|    | Compact smart relays with display                 |          |
|    | - Modular smart relays                            |          |
|    | - Digital I/O extension module                    |          |
|    | - Software                                        |          |
|    | - Dedicated HMI                                   | , 0      |
|    | - Connection accessories                          | , 0      |
|    | - Memory cartridge                                |          |
|    | - Mounting accessories                            | page 21  |
|    | Communication                                     |          |
|    | - Presentation                                    |          |
|    | - Programming protocol description                | page 23  |
|    | Communication protocol: Modbus serial link        |          |
|    | - Presentation                                    |          |
|    | - Connection examples                             |          |
|    | - Functions                                       |          |
| _  | - References                                      | page 29  |
|    | Communication protocol: Ethernet Modbus/TCP       | no ao 07 |
|    | - Presentation, description                       |          |
|    | <ul> <li>Functions</li> <li>References</li> </ul> | , .      |
|    |                                                   | paye 29  |
|    | Analogue I/O extension module                     |          |
|    | - Presentation, description                       |          |
|    | - References                                      | page 31  |
|    | Modem communication interface                     |          |
|    | - Presentation, description                       |          |
|    | - Functions, Setting-up                           |          |
|    | - References                                      | page 35  |
| Α  | nalogue interfaces                                |          |
| Se | election guide                                    | page 36  |
|    | - Presentation                                    | page 38  |
|    | - References                                      |          |
| P  | roduct reference index                            |          |
| _  |                                                   | nogo 40  |
|    | index                                             | µaye 42  |
|    |                                                   |          |

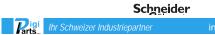

Smart relays for simple automation solutions

## Step into an intuitive world!

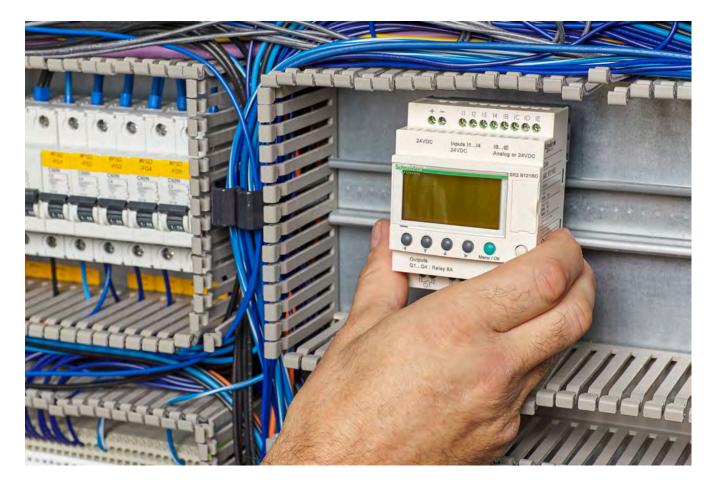

Designed for the management of simple automation systems, Zelio Logic smart relays, with their unique combination of value for money and ease of use, provide a real alternative to solutions based on cabled logic or specific cards.

Simple to select, install, and program, Zelio Logic is suitable for all your applications.

Flexible, it offers you the choice of two ranges:

- > Compact versions with fixed configurations
- > Modular versions that allow the use of extension modules

with two programming languages (FBD or ladder).

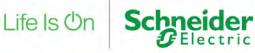

info@digiparts.ch

Schneider

Rigi Ihr Schweizer Industr

Smart relays for simple automation solutions

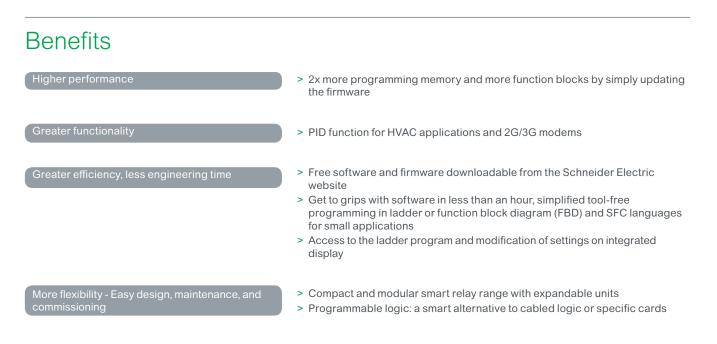

## System components

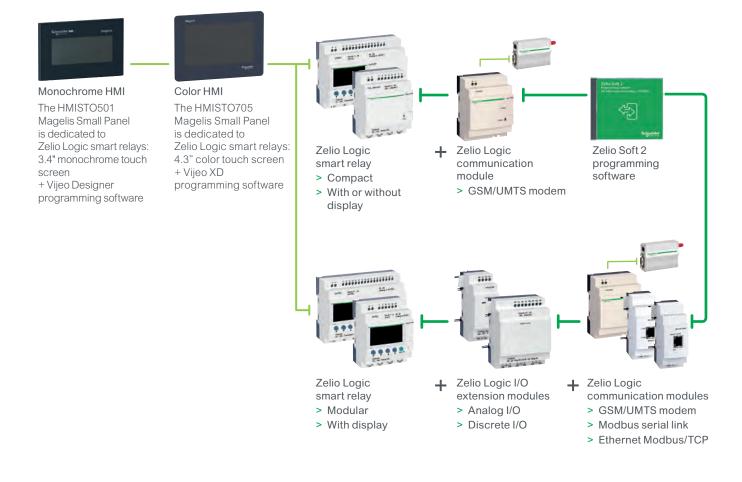

## Selection guide

# Zelio Logic - Smart relays Compact smart relays

| Product type                                 |                                           | Compact smart rel                    | lays                                                 |                                 |          |                                                                                                    |                                                                                                    |                                               |                            |                               |                            |                |  |
|----------------------------------------------|-------------------------------------------|--------------------------------------|------------------------------------------------------|---------------------------------|----------|----------------------------------------------------------------------------------------------------|----------------------------------------------------------------------------------------------------|-----------------------------------------------|----------------------------|-------------------------------|----------------------------|----------------|--|
|                                              |                                           |                                      |                                                      |                                 | 1        |                                                                                                    |                                                                                                    |                                               |                            |                               |                            |                |  |
|                                              |                                           | 11 - H.                              | ······································               |                                 |          | 11 111111<br>- 20 224<br>- 2                                                                                   | I and a second second s | ļ                                             |                            |                               | 11111<br>201 Mar<br>1<br>2 |                |  |
| Supply voltage                               |                                           | 24 V $\sim$                          |                                                      | 48 V $\sim$                     | 10       | )240 V $\sim$                                                                                                  |                                                                                                    | 12 V                                          |                            | 24 V                          |                            |                |  |
| Number of I/O                                |                                           | 12                                   | 20                                                   | 20                              | 10       | 12                                                                                                    | 20                                                                                                    | 12                                            | 20                         | 10                            | 12                         | 20             |  |
| Number of discrete<br>(including analog in   |                                           | 8 (0)                                | 12 (0)                                               | 12 (0)                          | 6 (      | 0) 8 (0)                                                                                                    | 12 (0)                                                                                                    | 8 (4)                                         | 12 (6)                     | 6 (0)                         | 8 (4)                      | 12 (2), 12 (6) |  |
|                                              | "transistor" outputs                      | 4/0                                  | 8/0                                                  | 8/0                             | 4/0      | 4/0                                                                                                    | 8/0                                                                                                    | 4/0                                           | 8/0                        | 4/0                           | 4/0, 0/4                   | 8/0, 0/8       |  |
| With display, with c<br>Programming langua   |                                           | SR2B••1B<br>FBD (1) or LADDER        | 2                                                    | -                               |          | 2Beee1FU<br>D (1) or LADD                                                                                      | FR                                                                                                    | SR2Bee1JD<br>FBD (1) or LADDER                | 3                          | SR2Bee                        | •BD<br>or LADDER           |                |  |
| With display, without Programming languation | ut clock                                  | -                                    |                                                      | SR2A201E<br>LADDER only         | SF       | SR2A001FU<br>LADDER only                                                                                       |                                                                                                    | -                                             |                            | SR2AeeeBD<br>LADDER only      |                            |                |  |
| Without display, with<br>Programming langua  | th clock                                  | SR2Eee1B<br>FBD (1) or LADDER        |                                                      | -                               | SF       | SR2E001FU<br>FBD (1) or LADDER                                                                                 |                                                                                                    | -                                             |                            | SR2E00BD<br>FBD (1) or LADDER |                            |                |  |
| Without display, with<br>Programming langua  | thout clock                               | -                                    |                                                      | -                               | SF       | SR2Deee1FU<br>LADDER only                                                                                      |                                                                                                    | -                                             |                            | SR2DeeeBD<br>LADDER only      |                            |                |  |
| Programming softw                            | ware (see page 20)                        | "Zelio Soft 2" SR2SF                 | FT01                                                 |                                 | "Ze      | elio Soft 2" SR                                                                                                | SFT01                                                                                                    |                                               |                            |                               |                            |                |  |
| Connection                                   | Serial link cable                         | SR2CBL01                             |                                                      |                                 | SF       | 2CBL01                                                                                                    |                                                                                                    |                                               |                            |                               |                            |                |  |
| accessories<br>(see page 20)                 | USB connecting cable                      | SR2USB01                             |                                                      |                                 | SF       | SR2USB01                                                                                                    |                                                                                                    |                                               |                            |                               |                            |                |  |
|                                              | Magelis terminal connecting cable         | SR2CBL08 for XBT<br>SR2CBL09 for HMI | N, XBTR, and XBTRT Mageli<br>ST0501 and HMIST0705 Ma | is terminals<br>gelis terminals | SF       | SR2CBL08 for XBTN, XBTR, and XBTRT Magelis terminals<br>SR2CBL09 for HMISTO501 and HMISTO705 Magelis terminals |                                                                                                    |                                               |                            |                               |                            |                |  |
|                                              | Bluetooth interface                       | SR2BTC01                             |                                                      |                                 |          | SR2BTC01                                                                                                    |                                                                                                    |                                               |                            |                               |                            |                |  |
| Memory cartridge (                           | see page 20)                              | SR2MEM02<br>(A incompatible wit      | th SR2COM01)                                         |                                 | SF<br>(A | 2MEM02<br>incompatible                                                                                         | with SR2COM01)                                                                                                    |                                               |                            |                               |                            |                |  |
| "Discovery" packs                            | (see page 18)                             | -                                    |                                                      |                                 | SF       | 2PACK•FU                                                                                                    |                                                                                                    | -                                             |                            | SR2PAC                        | KeBD                       |                |  |
| Modem communica                              | ation interface (see page 35)             | SR2COM01                             |                                                      |                                 | SF       | 2COM01 (for §                                                                                                  | R2B and SR2E)                                                                                                    | SR2COM01                                      |                            | SR2COM                        | 101 (for SR2E              | and SR2E)      |  |
| GSM/UMTS modem                               | n (see page 35)                           | SR2MOD02                             |                                                      |                                 | SF       | 2MOD02                                                                                                    |                                                                                                    | SR2MOD02                                      |                            | SR2MO                         |                            |                |  |
| Alarm management                             | t software (see page 35)                  | "Zelio Logic Alarm"                  | SR2SFT02                                             |                                 | "Ze      | elio Logic Alarr                                                                                               | n" SR2SFT02                                                                                                    | "Zelio Logic Alarm"                           | SR2SFT02                   | "Zelio Lo                     | gic Alarm" <b>S</b> l      | R2SFT02        |  |
| Converters (thermo<br>and voltage/current    | ocouple types J and K, Pt100 probes<br>t) | -                                    |                                                      |                                 |          |                                                                                                    |                                                                                                    | RMeeeBD: See Zelio Analog interfaces, page 38 |                            |                               |                            |                |  |
| Power supplies for                           | DC control circuit                        | -                                    |                                                      |                                 | Ple      | ase consult o                                                                                                  | r catalog (n° DIA3ED217040                                                                                                    | 1EN) and on our website v                     | www.schneider-electric.com |                               |                            |                |  |
| References                                   |                                           | SR2eee1B                             |                                                      | SR2A201E                        | SF       | 2●●●1FU                                                                                                    |                                                                                                    | SR2Bee1JD                                     |                            | SR2ee                         | ●BD                        |                |  |
| Pages                                        |                                           | 16 and 17                            |                                                      | 16                              | 16       | and 17                                                                                                    |                                                                                                    | 16                                            |                            | 16 and 1                      | 7                          |                |  |
| (1) FBD: Function Blo                        | ock Diagram                               |                                      |                                                      |                                 |          |                                                                                                    |                                                                                                    |                                               |                            |                               |                            |                |  |

Schneider Electric

More technical information on www.schneider-electric.com

4

## Selection guide

# Zelio Logic - Smart relays Modular smart relays and extensions

| Product type                               |                                         | Modular smart                | relays                           |                          |                                      |        |       |                  |                                   |                                  |                                            |                         |
|--------------------------------------------|-----------------------------------------|------------------------------|----------------------------------|--------------------------|--------------------------------------|--------|-------|------------------|-----------------------------------|----------------------------------|--------------------------------------------|-------------------------|
|                                            |                                         |                              |                                  | -                        |                                      |        |       |                  |                                   |                                  |                                            |                         |
| Supply voltage                             |                                         | 24 V $\sim$                  |                                  |                          | 100240 V $\sim$                      |        |       | 12 V 🞞           |                                   |                                  | 24 V                                       |                         |
| Number of I/O                              |                                         | 10                           | 26                               |                          | 10                                   | 26     |       | 26               |                                   |                                  | 10                                         | 26                      |
| Number of discrete<br>(including analog ir |                                         | 6 (0)                        | 16 (0)                           |                          | 6 (0)                                | 16 (0) |       | 16 (6)           |                                   |                                  | 6 (4)                                      | 16 (6)                  |
|                                            | transistor" outputs                     | 4/0                          | 10/0                             |                          | 4/0                                  | 10/0   |       | 10/0             |                                   |                                  | 4/0, 0/4                                   | 10/0, 0/10              |
| With display, with c                       | lock                                    | Yes                          |                                  |                          |                                      |        |       | Yes              |                                   |                                  |                                            |                         |
| Programming langu                          | lage                                    | FBD (1) or LAD               | DER                              |                          |                                      |        |       | FBD (1)          | or LADDER                         |                                  |                                            |                         |
| Programming softw                          | rare (see page 20)                      | "Zelio Soft 2" SI            | R2SFT01                          |                          |                                      |        |       | "Zelio So        | ft 2" SR2SFT01                    |                                  |                                            |                         |
| Connection                                 | Serial link cable                       | SR2CBL01                     |                                  |                          |                                      |        |       | SR2CBL           |                                   |                                  |                                            |                         |
| accessories<br>(see page 20)               | USB connecting cable                    | SR2USB01                     |                                  |                          |                                      |        |       | SR2USB           | -                                 |                                  |                                            |                         |
| (000 pago 20)                              | Magelis terminal<br>connecting cable    | SR2CBL08 for<br>SR2CBL09 for | XBTN, XBTR, and<br>HMISTO501 and | d XBTRT Mag<br>HMISTO705 | gelis terminals<br>Magelis terminals |        |       | SR2CBL<br>SR2CBL | 08 for XBTN, XB<br>09 for HMISTO5 | STR, and XBTRT<br>SO1 and HMISTO | Magelis terminals<br>705 Magelis terminals |                         |
|                                            | Bluetooth interface                     | SR2BTC01                     |                                  |                          |                                      |        |       | SR2BTC           | 01                                |                                  |                                            |                         |
| Memory cartridge (s                        | see page 20)                            | SR2MEM02                     |                                  |                          |                                      |        |       | SR2MEN           |                                   |                                  |                                            |                         |
|                                            |                                         | (A incompatib                | e with SR2COM0                   | 1)                       |                                      |        |       | (A incor         | npatible with SR                  | 2COM01)                          |                                            |                         |
| "Discovery" packs                          | (see page 18)                           | -                            |                                  |                          | SR3PACK•BD                           | )      |       | -                |                                   |                                  | SR3PACK•BD                                 |                         |
| Modem communica                            | tion interface (see page 35)            | SR2COM01                     |                                  |                          |                                      |        |       | SR2COM           | 101                               |                                  |                                            |                         |
| GSM/UMTS modem                             | (see page 35)                           | SR2MOD02                     |                                  |                          |                                      |        |       | SR2MOI           | 002                               |                                  |                                            |                         |
| Alarm management                           | software (see page 35)                  | "Zelio Logic Ala             | rm" SR2SFT02                     |                          |                                      |        |       | "Zelio Lo        | gic Alarm" <b>SR2S</b>            | FT02                             |                                            |                         |
| Converters (thermo<br>and voltage/current  | couple types J and K, Pt100 probes<br>) | -                            |                                  |                          |                                      |        |       | RMeeee           | BD: See Zelio A                   | nalog interfaces,                | page 38                                    |                         |
| Power supplies for                         | DC control circuit                      | -                            |                                  |                          |                                      |        |       | Please c         | onsult our catalo                 | g (n° DIA3ED217                  | 70401EN) and on our website                | e www.schneid           |
| References                                 |                                         | SR3Bee1B                     |                                  |                          | SR3Bee1FU                            |        |       | SR3B2            | 61JD                              |                                  | SR3BeeeBD                                  |                         |
| Pages                                      |                                         | 18                           |                                  |                          | 18                                   |        |       | 18               |                                   |                                  | 18                                         |                         |
| Associated extension                       | ons                                     | Discrete I/O ex              | tensions                         |                          |                                      |        |       |                  |                                   |                                  | Network communic                           | ation extension         |
|                                            |                                         |                              |                                  |                          |                                      |        |       |                  |                                   |                                  | Modbus serial link<br>(slave)              | Ethernet<br>(server)    |
|                                            |                                         |                              | Same production                  |                          |                                      |        | 4     |                  |                                   |                                  | or                                         |                         |
| Number of I/O                              |                                         | 6                            | 10                               | 14                       | 6                                    | 10     | 14    | 6                | 10                                | 14                               | Number of words:                           |                         |
| Type and number of<br>(or analog inputs)   | i discrete inputs                       | 4 (0)                        | 6 (0)                            | 8 (0)                    | 4 (0)                                | 6 (0)  | 8 (0) | 4 (0)            | 6 (0)                             | 8 (0)                            | □ 4 (inputs)<br>□ 4 (outputs)              | □ 4 (inpu<br>□ 4 (outp  |
| Type and number of<br>(or analog outputs)  | relay outputs                           | 2 (0)                        | 4 (0)                            | 6 (0)                    | 2 (0)                                | 4 (0)  | 6 (0) | 2 (0)            | 4 (0)                             | 6 (0)                            | □ 4 (clock)<br>□ 1 (status)                | □ 4 (cloc<br>□ 1 (state |
| References                                 |                                         | SR3XTeeeB                    |                                  |                          | SR3XTeeeF                            | U      |       | SR3XT            | ••JD                              |                                  | SR3MBU01BD                                 | SR3NE1                  |
| Pages                                      |                                         | 19                           |                                  |                          |                                      |        |       | 19               |                                   |                                  | 29                                         |                         |
|                                            | ck Diagram                              |                              |                                  |                          |                                      |        |       | 10               |                                   |                                  |                                            |                         |

())

6

More technical information on www.schneider-electric.com

| isions            | I/O extensions |          |         |       |
|-------------------|----------------|----------|---------|-------|
| net port<br>r)    | Analog         | Discrete |         |       |
| and               | or             |          | 200 (A) |       |
| nber of words:    | 4              | 6        | 10      | 14    |
| nputs)<br>utputs) | 0 (2)          | 4 (0)    | 6 (0)   | 8 (0) |
| lock)<br>tatus)   | 0 (2)          | 2 (0)    | 4 (0)   | 6 (0) |
| IET01BD           | SR3XT43BD      | SR3XT    | BD      |       |
|                   | 31             | 19       |         |       |
|                   |                |          |         |       |

ww.schneider-electric.com

26 16 (6)

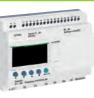

Compact and modular smart relays

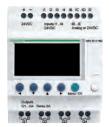

Zelio Logic compact smart relay

#### Combination of modular smart relays and extensions

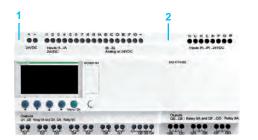

- Modular Zelio Logic smart relay (10 or 26 I/O)
- Discrete (6, 10, or 14 I/O) or analog (4 I/O) I/O extension

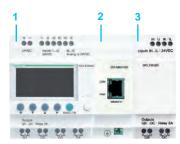

- Modular Zelio Logic smart relay (10 or 26 I/O)
- Modbus serial link or Ethernet Modbus/TCP network communication extensions
- Discrete (6, 10, or 14 I/O) or 3 analog (4 I/O) I/O extension

A Observe the order of assembly above when using a Modbus slave or Ethernet server network communication extension and a discrete or analog I/O extension. An I/O extension cannot be inserted before a network communication extension.

## **Presentation**

Zelio Logic smart relays are designed for use in small automated systems. They are used in both the industrial and commercial sectors.

- For industry:
- automation of small finishing, production, assembly, or packaging machines
- small automated systems operating at 48 V  $\sim$  (hoisting application, etc.) □ decentralized automation of ancillary equipment for large and medium-sized
- machines (in the textile, plastics, materials processing sectors, etc.)

□ automation systems for agricultural machinery (irrigation, pumping, greenhouses, etc.)

#### For the commercial/building sectors:

- automation of barriers, roller shutters, access control
- automation of lighting systems
- automation of compressors and air conditioning systems
- etc

Their compact size and ease of setup make them a competitive alternative to solutions based on cabled logic or specific cards.

#### Programming

Simple programming, backed up by the universal nature of the languages, meets the requirements of automation specialists and the needs of electricians. Programming can be performed:

- □ locally, using the buttons on the Zelio Logic smart relay (ladder language)
- on a PC using "Zelio Soft 2" software П

When using a PC, programming can be performed either in ladder language or in function block diagram (FBD) language (see page 10).

The LCD display unit backlight (1) is activated by pressing one of the 6 programming buttons on the Zelio Logic smart relay or by programming with "Zelio Soft 2" software (e.g. flashing when diagnosing a malfunction).

The clock has a lithium battery, which gives it an independent operating time of 10 years

Data backup (preset values and current values) is provided by an EEPROM Flash memory (with the same lifetime as the smart relay).

#### **Compact smart relays**

Compact smart relays meet requirements for simple automation systems. The number of I/O can be:

- 12 or 20 I/O, supplied with 24 V  $\sim$  or 12 V = power
- 20 I/O, supplied with 48 V  $\sim$  power
- 10, 12, or 20 I/O, supplied with 100...240 V  $\sim$  or 24 V = power

#### Modular smart relays and extensions

The number of I/O for modular smart relays can be:

26 I/O, supplied with 12 V --- power 

= 10 or 26 I/O, supplied with 24 V  $\sim$ , 100...240 V  $\sim$ , or 24 V = power

To improve performance and flexibility, Zelio Logic modular smart relays can take extensions to obtain a maximum of 40 I/O.

Modbus serial link or Ethernet Modbus/TCP network communication extensions, supplied with 24 V --- power via the Zelio Logic smart relay at the same voltage

- analog I/O extension with 4 I/O, supplied with 24 V == power via the Zelio Logic smart relay at the same voltage
- discrete I/O extensions with 6, 10, or 14 I/O, supplied with power via the Zelio Logic smart relay at the same voltage

(1) LCD: Liquid crystal display

## Presentation (continued)

## Zelio Logic - Smart relays

Compact and modular smart relays

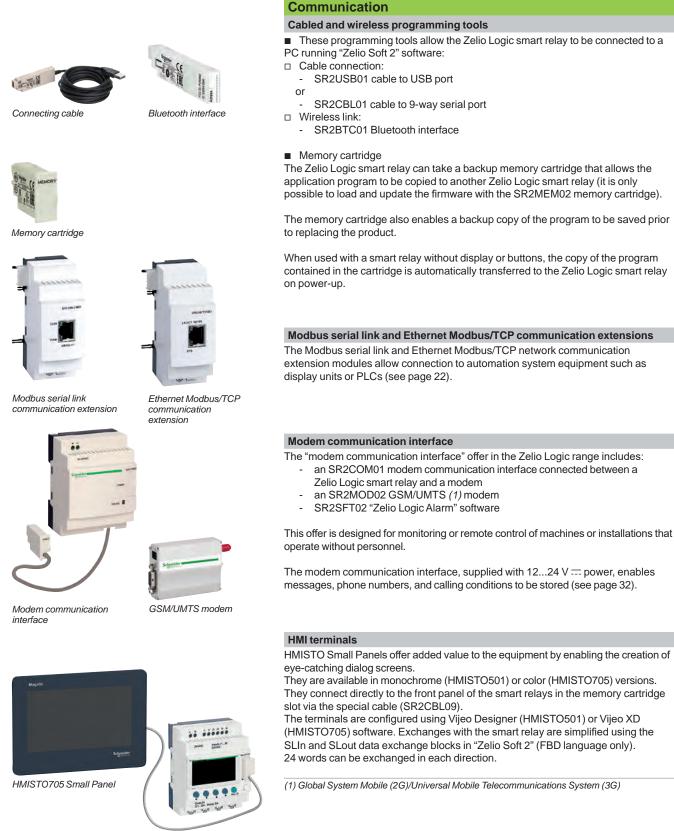

Zelio Logic compact smart relay + SR2CBL09 cable

**R**igi

## Presentation

## Zelio Logic - Smart relays

Compact and modular smart relays "Zelio Soft 2" programming software

Programming in FBD language

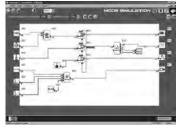

Simulation mode

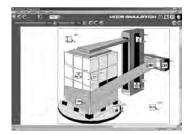

Monitoring window

## "Zelio Soft 2" for PC - version 5.1 (1)

#### "Zelio Soft 2" software enables:

- programming in ladder language or function block diagram (FBD) language (see page 12)
- simulation, monitoring, and supervision
- uploading and downloading of programs
- print-out of customized files
- automatic program compilation
- online help

#### **Consistency checks and application languages**

"Zelio Soft 2" monitors applications by means of its consistency check function. An indicator turns red at the slightest input error (ladder language). The problem can be located simply by clicking the mouse.

"Zelio Soft 2" software allows users to switch between the 6 languages (English, French, German, Italian, Portuguese, and Spanish) at any time and edit the application file in the selected language.

#### Inputting messages for display on Zelio Logic

"Zelio Soft 2" software allows text function blocks to be configured, which can then be displayed on Zelio Logic smart relays that have a display.

#### Program testing

2 test modes are provided:

- The simulation mode in "Zelio Soft 2" is used to test a program without a
- Zelio Logic smart relay, i.e. to:
- □ enable discrete inputs
- □ display output status
- □ vary the voltage of the analog inputs
- □ enable the programming buttons
- □ simulate the application program in real time or in accelerated time
- □ display the different active program elements dynamically in red
- The **monitoring** is used to test the program executed by the smart relay, i.e. to:
- □ display the program "online"
- □ force inputs, outputs, auxiliary relays, and current function block values
- adjust the date and time
- □ switch from STOP mode to RUN mode and vice versa

In simulation or monitoring mode, the supervision window allows users to view the status of the smart relay I/O within the application environment (diagram or image).

(1) These functions exist for versions  $\geq V 5.1$ .

## Presentation (continued)

## Zelio Logic - Smart relays

Compact and modular smart relays "Zelio Soft 2" programming software

## 

Structure of a split wiring sheet

## **User interfaces**

"Zelio Soft 2" software (versions ≥ 4.1) improves the ease of use of user interfaces for the following functions:

#### "Split wiring sheet" function (ladder and FBD language)

The wiring sheet can be split into 2 to allow two separate parts of the wiring sheet to be displayed on the same screen.

This can be used to:

- Display the required function blocks in the top and bottom parts of the screen
   Move the split bar as required
- Move the split bar as required
   Connect the function blocks between the 2 parts of the wiring sheet

The split wiring sheet is structured as follows:

- 1 View of top part
- 2 Top window vertical scroll bar
- 3 Top window horizontal scroll bar
- 4 Split bar
- 5 View of bottom part
- 6 Bottom window vertical scroll bar
- 7 Bottom window horizontal scroll bar

#### "Replace function block" function (FBD language)

This function allows a block to be replaced without losing the input and output connections.

E.g. replacing an "OR" block with a "NOR" block

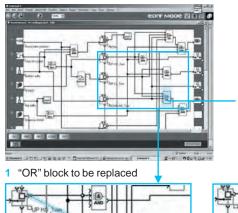

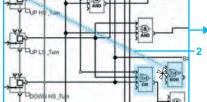

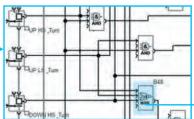

2 Move the links to the new "NOR" block

3 Delete the "OR" block and position the "NOR" block in its place

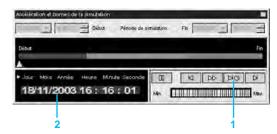

#### "Time Prog simulation" function (ladder and FBD languages)

Ladder or FBD program simulation mode allows the program to be debugged by simulating it on the software workshop host computer. A function allows the time on the simulator clock to be modified by setting it to 3 s before the start of the next event.

www.digiparts.cl

The "Next event" button 1 is used to modify the simulator clock 2.

"Acceleration and simulation terminals" window

11

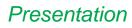

Zelio Logic - Smart relays Compact and modular smart relays "Zelio Soft 2" programming software

| Ladder language<br>Definitions                                                                                                    |                                                                                                    |                                                                                                    |                                                                                                    |
|----------------------------------------------------------------------------------------------------|----------------------------------------------------------------------------------------------------|----------------------------------------------------------------------------------------------------|----------------------------------------------------------------------------------------------------|
| Text function block                                                                                                    | Timer                                                                                                    | elementary function block coils, and variables.                                                                                                    | a ladder program to be written with elementary functions,<br>s, and derived function blocks, as well as with contacts,<br>n be annotated. Text can be placed freely within the                                                                                                    |
| Image: Constraint of the second second se | Image: Section of the section of the section of th | <ul> <li>Ladder diagram input<br/>"Zelio input" mode allows<br/>directly on the device to ad<br/>software for the first time.</li> <li>"Ladder input" mode, whice<br/>many additional features.</li> <li>Two types of symbol can be<br/>ladder symbols</li> <li>electrical symbols</li> <li>electrical symbols</li> <li>electrical symbols</li> <li>sassociated with each progenetic symbol can be<br/>ruladder input" mode also a subscription of the symbols</li> <li>electrical symbols</li> <li>under input" mode also a subscription of the symbols</li> <li>functions</li> <li>16 text function blocks</li> <li>28 (1) up/down counter</li> <li>16 analog comparators</li> <li>8 clocks, each with 4 cd</li> <li>56 (1) auxiliary relays</li> <li>8 counter comparators</li> <li>LCD screen with progr</li> <li>automatic daylight saw</li> <li>variety of functions: co</li> </ul> | users who have programmed the Zelio Logic smart relay<br>chieve the same ease of use, even when using the<br>chieve the same ease of use, even when using the<br>chieve the same ease of use, even when using the<br>chieve the same ease of use, even when using the<br>chieve the same ease of use, even when using the<br>chieve the same ease of use, even when using the<br>chieve the same ease of use, even when using the<br>chieve the same ease of use, even when using the<br>comportance of the order programming language:<br>allows the creation of mnemonics and comments<br>gram line.<br>e input mode to the other is possible at any time, simply by<br>am lines can be programmed, with 5 contacts and 1 coil<br>which can be configured from among 11 different types<br>9 hours)<br>rs from 0 to 32,767<br>s<br>hannels |
| Functions                                                                                                    | Electrical scheme                                                                                                    | Ladder language                                                                                                    | Comment                                                                                                    |
| Contact                                                                                                    | 22 or 22                                                                                                    |                                                                                                    | I corresponds to the real state of the contact wired to the smart<br>relay input.<br>i corresponds to the inverse state of the contact wired to the<br>smart relay input.                                                                                                    |
| Standard coil                                                                                                    | A2                                                                                                    | -( )                                                                                                    | The coil is energized when the contacts to which it is connected are closed.                                                                                                    |
| Latch coil (Set)                                                                                                    | A2 A                                                                                                    | -(S)                                                                                                    | The coil is energized (set) when the contacts to which it is connected are closed.<br>It remains energized even if the contacts are no longer closed.                                                                                                    |
| Unlatch coil<br>(Reset)                                                                                                    | A1                                                                                                    | —(R)—                                                                                                    | The coil is de-energized (reset) when the contacts to which it is connected are closed.<br>It remains de-energized even if the contacts are no longer closed.                                                                                                    |

(1) Possible using version V5.0 and above of "Zelio Soft 2" provided that the SR2COM01 communication module is not used. If this module is used, 16 timers, 16 counters, and 32 auxiliary relays are available and the program is limited to 120 ladder diagram lines.

Zelio Logic - Smart relays Compact and modular smart relays "Zelio Soft 2" programming software

|                                                                                                    | uage (FBD/Grafcet S                                                                        | FC/logic function                       | ons) (1)                                    |                            |                                                                                   |  |  |  |  |  |  |
|----------------------------------------------------------------------------------------------------|--------------------------------------------------------------------------------------------|-----------------------------------------|---------------------------------------------|----------------------------|-----------------------------------------------------------------------------------|--|--|--|--|--|--|
| Definition                                                                                                    |                                                                                            |                                         |                                             |                            |                                                                                   |  |  |  |  |  |  |
| <ul> <li>EBD language allows graphical programming based on the use of predefined function blocks, and provides the use of:</li> <li>35 preprogrammed functions for counting, time delay, timing, switching threshold definition (e.g. temperature regulation), pulse generation,</li> </ul> |                                                                                            |                                         |                                             |                            |                                                                                   |  |  |  |  |  |  |
| ime programming, multiplexing, and display<br>■ 7 SFC functions<br>■ Clasic functions                                                                                                    |                                                                                            |                                         |                                             |                            |                                                                                   |  |  |  |  |  |  |
| <ul> <li>6 logic functions</li> </ul>                                                                                                    | 5                                                                                          |                                         |                                             |                            |                                                                                   |  |  |  |  |  |  |
| Pre-programmed functio                                                                                                    |                                                                                            | ·· · · · · · · · · · · · · · · · · · ·  |                                             | 05                         |                                                                                   |  |  |  |  |  |  |
| Zelio Logic smart relays pro                                                                                                    |                                                                                            |                                         |                                             |                            |                                                                                   |  |  |  |  |  |  |
|                                                                                                    |                                                                                            |                                         |                                             | 1                          |                                                                                   |  |  |  |  |  |  |
| INTER A-C                                                                                                    | ii—i:<br>Timer B∕H                                                                         | 3⊕#<br>TIMER Li                         | TIMERBW                                     |                            | HE A+C                                                                            |  |  |  |  |  |  |
| Timer. Function A/C<br>(ON-delay and OFF-delay)                                                                                                    | Timer. Function BH<br>(adjustable pulsed signal)                                           | Pulse generator<br>(ON-delay, OFF-delay | Timer. Functi<br>) (pulse on risir          | ng/falling edge) pre       | mer. Function A/C with external<br>eset adjustment (ON-delay and<br>FF-delay)     |  |  |  |  |  |  |
| TIMER BH                                                                                                    | TIMER Li                                                                                   | BISTABLE                                | SET SET-                                    | - RESET                    | BOOLEAN                                                                           |  |  |  |  |  |  |
|                                                                                                    |                                                                                            | j-L                                     | Q.<br>RESET                                 |                            |                                                                                   |  |  |  |  |  |  |
| TIMER BAH                                                                                                    | TIMER LI                                                                                   | BISTABLE                                |                                             |                            | IOLEAN                                                                            |  |  |  |  |  |  |
| Timer. Function BH with<br>external preset adjustment<br>(adjustable pulsed signal)                                                                                                    | Pulse generator with external<br>preset adjustment<br>(ON-delay, OFF-delay)                | Impulse relay function                  | assigned eith<br>RESET funct                | ner to SET or creation ing | lows logic equations to be<br>eated between connected<br>puts                     |  |  |  |  |  |  |
|                                                                                                    | RESET COUNT                                                                                | 1234 UP DOWN C                          | OUNT DISS PRE                               |                            | TIME PROG                                                                         |  |  |  |  |  |  |
| 5                                                                                                    | PRESET                                                                                     | UP DOWN                                 | PRESET                                      | <u>50</u>                  | <u>//06/03</u>                                                                    |  |  |  |  |  |  |
| Cam programmer                                                                                                    | COUNT<br>Up/down counter                                                                   | COUNT<br>Up/down counter with<br>preset | external Hour counter<br>(hour, minute      | - Tir                      | <b>HE PROG</b><br>me programmer, weekly and<br>inual                              |  |  |  |  |  |  |
| GAIN                                                                                                    |                                                                                            | TO MUX                                  |                                             | MP IN ZONE                 | ADD/SUB                                                                           |  |  |  |  |  |  |
| GAIN                                                                                                    |                                                                                            | L <sup>Y</sup> MUX                      |                                             | =                          |                                                                                   |  |  |  |  |  |  |
| Allows conversion of an<br>analog value by change of<br>scale and offset                                                                                                    | Defines an activation zone with hysteresis                                                 | Multiplexing functions 2 analog values  |                                             |                            | dd and/or subtract function                                                       |  |  |  |  |  |  |
|                                                                                                    | TEXT                                                                                       | DISPLAY                                 | CON                                         | M                          | COMPARE                                                                           |  |  |  |  |  |  |
|                                                                                                    | TEST                                                                                       | DISPLAY                                 | COM                                         |                            | MPARE                                                                             |  |  |  |  |  |  |
| Multiply and/or divide function                                                                                                    | Display of digital and analog<br>data, date, time, messages for<br>Human-Machine interface | Human-Machine inter                     | ages for communication<br>face (see page 32 | on interface us            | tomparison of 2 analog values sing the operands =, >, <, $\leq$ , $\geq$ , $\neq$ |  |  |  |  |  |  |
|                                                                                                    | ARCHIVE                                                                                    | SPEED COU                               |                                             |                            | CNA                                                                               |  |  |  |  |  |  |
| STATUS                                                                                                    | ARCHIVE                                                                                    | SPEED<br>COUNT                          | CRIM                                        | н                          | CNA                                                                               |  |  |  |  |  |  |
| Access to smart relay status                                                                                                    | Storage of 2 values simultaneously                                                         | Fast counting up to 1 kl                | Hz Analog-to-dig                            | gital converter Di         | gital-to-analog converter                                                         |  |  |  |  |  |  |
| SL In                                                                                                    | SL Out                                                                                     | SUNTRACK                                | OO SUN                                      |                            | PID 🕖                                                                             |  |  |  |  |  |  |
| In                                                                                                    | Out                                                                                        | SET RISE                                | AC.                                         |                            | →<br>→                                                                            |  |  |  |  |  |  |
| Input of a word via serial link                                                                                                    | Output of a word via serial link                                                           | Tracks the sun's posit                  | on Outputs the s<br>sunset times            |                            | mperature, level, flow rate, pressure control functions                           |  |  |  |  |  |  |
| SFC functions (3) (GRAF                                                                                                    | CET)                                                                                       |                                         |                                             |                            |                                                                                   |  |  |  |  |  |  |
|                                                                                                    |                                                                                            | H, STEP                                 |                                             | -OR 2                      | CONV-OR 2                                                                         |  |  |  |  |  |  |
| -> <b>∓</b>                                                                                                    | → <del>₽</del> →                                                                           | →₩                                      | ±5                                          | cor                        | NU-OR 2                                                                           |  |  |  |  |  |  |
| RESET-INIT<br>Reset initial step                                                                                                    | INIT STEP<br>Initial step                                                                  | STEP<br>SFC step                        | DIV-OR 2<br>Divergence to                   |                            | onvergence to OR                                                                  |  |  |  |  |  |  |
| DIV-AND 2                                                                                                    | HLL CONV-AND 2                                                                             |                                         |                                             |                            |                                                                                   |  |  |  |  |  |  |
| DIV-AND 2                                                                                                    |                                                                                            |                                         |                                             |                            |                                                                                   |  |  |  |  |  |  |
|                                                                                                    | CONVIAND2                                                                                  |                                         |                                             |                            |                                                                                   |  |  |  |  |  |  |
| Divergence to AND                                                                                                    | Convergence to AND                                                                         |                                         |                                             |                            |                                                                                   |  |  |  |  |  |  |
| Logic functions                                                                                                    | OR In                                                                                      | NAND                                    | NOR 😽                                       | XOR                        | NOT                                                                               |  |  |  |  |  |  |
| ∎&⊢ ^ MD 📃                                                                                                    | ୲⊢ୖୖ୲ୄୢୖଌ୲୰                                                                                |                                         | )<br>)                                      |                            | -1>>"```                                                                          |  |  |  |  |  |  |
| AND OI                                                                                                    | R NAND                                                                                     | NO                                      |                                             | OR                         | NOT                                                                               |  |  |  |  |  |  |
| AND function OR                                                                                                    | function NOTAN                                                                             | D function NOT                          | OR function E                               | xclusive OR function       | NOT function                                                                      |  |  |  |  |  |  |
| New feature for 2017                                                                                                    |                                                                                            |                                         |                                             |                            |                                                                                   |  |  |  |  |  |  |
| <ul><li>(1) Function block diagram</li><li>(2) Possible in version V5.0 or a</li></ul>                                                                                                    | above of "Zelio Soft 2"                                                                    |                                         |                                             |                            |                                                                                   |  |  |  |  |  |  |

(3) Sequential function chart

Compact and modular smart relays "Zelio Soft 2" programming software

## Function block language (FBD/Grafcet SFC/logic functions) (continued)

## Macro function

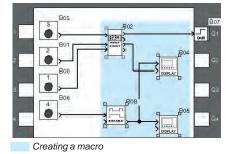

# - M01 - Ma

Inside a macro

- Select macro
- Edit properties 2
- 3 Return to external view of a macro
- Internal function block in the macro
- 5 Non-connected inputs
- 6 Non-connected outputs

## **PID** function

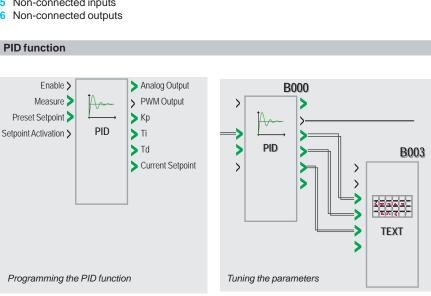

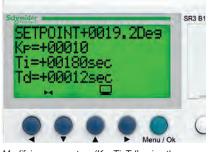

- External view of a macro
- 1 Input connections
- 2 Output connection
- 3 Macro function block

#### A macro is a group of function blocks. It is characterized by its number, name, links, internal function blocks (255 max.), and its I/O connections.

Seen from the outside, a macro behaves like a function block with inputs and/or outputs likely to be connected to links.

Once created, a macro can be manipulated like a function block.

- Macro characteristics:
- The maximum number of macros is 64.
- A password dedicated to macros can be
- used to protect their content.
- A macro can be edited/duplicated. п
- A macro's comments can be edited.

Macro properties:

A "Macro Properties" dialog box is used to enter or modify the properties of a macro.

- The properties of a macro are as follows:
- □ Macro name (optional)
- Block symbol, which may be: an identifier
  - an image
- □ Name of inputs
- Name of outputs

#### Presentation

The PID function block is used to program simple temperature, level, or pressure control functions.

Two types of output enable adaptation to the most common actuators available on the market:

□ Analog output, requiring the use of a modular smart relay and an analog I/O extension

D PWM output, enabling the integrated outputs in any smart relay to be used. Depending on the period set for PWM, and to help extend service life, a smart relay equipped with transistor outputs is recommended.

#### Programming

PID function blocks are available in FBD language. To help with tuning, default parameters are available for several typical applications (flow, level, pressure, temperature). These parameters can be modified.

#### Tuning

The TEXT and DISPLAY function blocks are used to help tune the control parameters (Kp, Ti, Td) without using Zelio Soft 2: the parameters can be modified directly using the buttons on the front of the smart relay and the display.

Modifying parameters (Kp, Ti, Td) using the programming and parameter setting buttons

**Parts** 

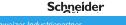

Compact and modular smart relays

## Compact smart relays

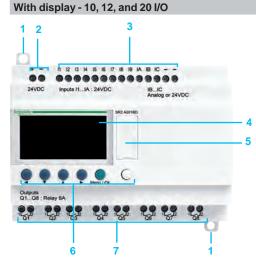

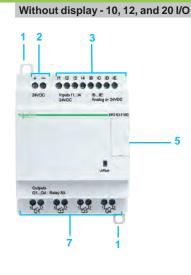

Zelio Logic compact smart relay front panels comprise:

- 1 Two retractable mounting feet
- 2 Two power supply terminals
- 3 Terminals for connecting the inputs
- 4 Backlit LCD display with 4 lines of 18 characters
- 5 Slot for memory cartridge or connection to PC, modem communication interface, HMI terminal (Magelis Small Panel), or Bluetooth interface
- 6 6 buttons for programming and parameter entry
- 7 Terminals for connecting the outputs

## Modular smart relays

#### With display - 10 and 26 I/O

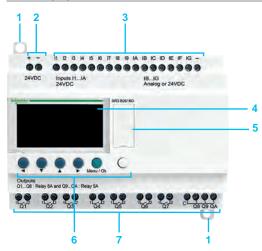

## Zelio Logic modular smart relay front panels comprise:

- 1 Two retractable mounting feet
- 2 Two power supply terminals
- 3 Terminals for connecting the inputs
- 4 Backlit LCD display with 4 lines of 18 characters
- 5 Slot for memory cartridge or connection to PC, modem communication interface, HMI terminal (Magelis Small Panel), or Bluetooth interface
- 6 6 buttons for programming and parameter entry
- 7 Terminals for connecting the outputs

## Discrete I/O extension front panels comprise:

- 1 Two retractable mounting feet
- 2 Terminals for connecting the inputs
- 3 Terminals for connecting the outputs
- 4 Connector for connection to the Zelio Logic smart relay (powered via the Zelio Logic smart relay)
- 5 Locating pegs

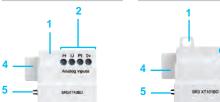

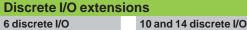

Analog outputs OB...OC : 0 - 10V

...

3

Inputs II 24VDC

Ouputs QB...QE : Relay 8A

## References

# Zelio Logic - Smart relays Compact smart relays

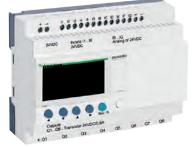

SR2A201BD

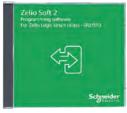

SR2SFT01

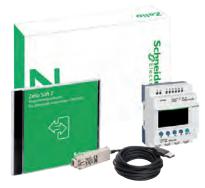

SR2PACK ...

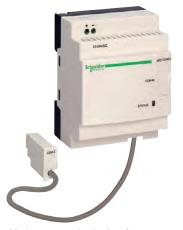

Modem communication interface

| Comp             | oact sm            | art relays                           | with d | isplay                |       |               |                           |
|------------------|--------------------|--------------------------------------|--------|-----------------------|-------|---------------|---------------------------|
| Number<br>of I/O | Discrete<br>inputs | Including<br>0-10 V<br>analog inputs |        | Transistor<br>outputs | Clock | Reference     | Weight<br>kg<br><i>Ib</i> |
| 24 V $\sim$      | power s            | upply                                |        |                       |       |               |                           |
| 12               | 8                  | 0                                    | 4      | 0                     | Yes   | SR2B121B      | 0.250<br><i>0.55</i>      |
| 20               | 12                 | 0                                    | 8      | 0                     | Yes   | SR2B201B      | 0.380<br><i>0.83</i> 8    |
| 48 V $\sim$      | power s            | upply                                |        |                       |       |               |                           |
| 20               | 12                 | 0                                    | 8      | 0                     | No    | SR2A201E (1)  | 0.380<br><i>0.83</i> 8    |
| 10024            | 40 V $\sim$ po     | ower supply                          |        |                       |       |               |                           |
| 10               | 6                  | 0                                    | 4      | 0                     | No    | SR2A101FU (1) | 0.250<br>0.551            |
| 12               | 8                  | 0                                    | 4      | 0                     | Yes   | SR2B121FU     | 0.250<br>0.551            |
| 20               | 12                 | 0                                    | 8      | 0                     | No    | SR2A201FU (1) | 0.380<br><i>0.83</i> 8    |
|                  |                    |                                      |        |                       | Yes   | SR2B201FU     | 0.380<br><i>0.83</i> 8    |
| 12 V             | power s            | upply                                |        |                       |       |               |                           |
| 12               | 8                  | 4                                    | 4      | 0                     | Yes   | SR2B121JD     | 0.250<br>0.551            |
| 20               | 12                 | 6                                    | 8      | 0                     | Yes   | SR2B201JD     | 0.380<br><i>0.83</i> 8    |
| 24 V             | power s            | upply                                |        |                       |       |               |                           |
| 10               | 6                  | 0                                    | 4      | 0                     | No    | SR2A101BD (1) | 0.250<br><i>0.5</i> 51    |
| 12               | 8                  | 4                                    | 4      | 0                     | Yes   | SR2B121BD     | 0.250<br>0.551            |
|                  |                    |                                      | 0      | 4                     | Yes   | SR2B122BD     | 0.220<br>0.485            |
| 20               | 12                 | 2                                    | 8      | 0                     | No    | SR2A201BD (1) | 0.380<br><i>0.83</i> 8    |
|                  |                    | 6                                    | 8      | 0                     | Yes   | SR2B201BD     | 0.380                     |
|                  |                    |                                      | 0      | 8                     | Yes   | SR2B202BD     | 0.280                     |

0.617

## "Zelio Soft 2" software

See page 20

#### **Connection accessories**

See page 20

## Compact "discovery" packs

Pack contents:

Compact smart relay with display SR2Beeeee + "Zelio Soft 2" programming software on CD-ROM SR2SFT01 + PC connecting cable SR2USB01

| Number of I/O            | Pack contents (references) | Reference  | Weight<br>kg<br><i>Ib</i> |
|--------------------------|----------------------------|------------|---------------------------|
| 100240 V $\sim$ power su | pply                       |            |                           |
| 12                       | SR2B121FU                  | SR2PACKFU  | 0.700                     |
|                          | + SR2SFT01                 |            | 1.543                     |
|                          | + SR2USB01                 |            |                           |
| 20                       | SR2B201FU                  | SR2PACK2FU | 0.850                     |
|                          | + SR2SFT01                 |            | 1.874                     |
|                          | + SR2USB01                 |            |                           |
| 24 V power supply        |                            |            |                           |
| 12                       | SR2B121BD                  | SR2PACKBD  | 0.700                     |
|                          | + SR2SFT01                 |            | 1.543                     |
|                          | + SR2USB01                 |            |                           |
| 20                       | SR2B201BD                  | SR2PACK2BD | 0.700                     |
|                          | + SR2SFT01                 |            | 1.543                     |
|                          | + SR2USB01                 |            |                           |
| Modem communic           | ation interface            |            |                           |

| Modem communication interface           |             |
|-----------------------------------------|-------------|
| 1224 V power supply                     |             |
| Description                             | Reference   |
| Modem communication interface           | See page 32 |
| (1) Programming in ladder language only |             |

## Schneider

Rigi Ihr Schweizer Industriepartner info@digiparts.ch

## References (continued)

# Zelio Logic - Smart relays Compact smart relays

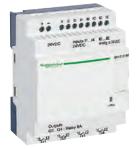

SR2E121BD

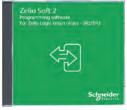

SR2SFT01

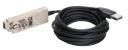

SR2USB01

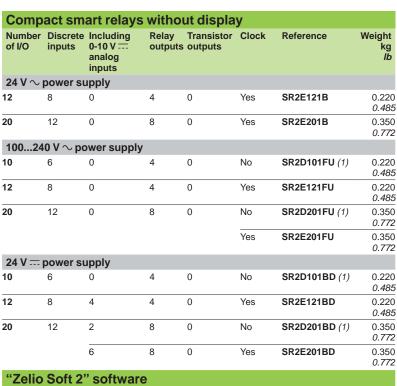

| See page 20                   |             |
|-------------------------------|-------------|
| Accessories                   |             |
| See page 20                   |             |
| Modem communication interface |             |
| 1224 V power supply           |             |
| Description                   | Reference   |
| Modem communication interface | See page 32 |

(1) Programming in ladder language only

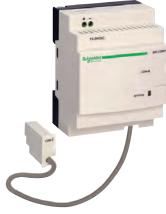

Modem communication interface

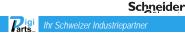

## References

# Zelio Logic - Smart relays Modular smart relays

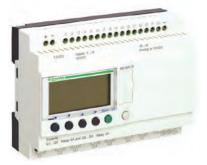

SR3B261B

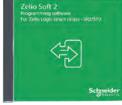

SR2SFT01

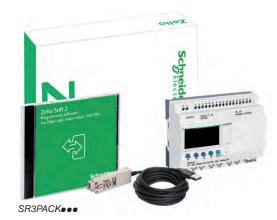

| Mod             | ular sma             | rt relays                               | with di          | splay                 |       |           |                           |
|-----------------|----------------------|-----------------------------------------|------------------|-----------------------|-------|-----------|---------------------------|
| Numbe<br>of I/O | r Discrete<br>inputs | Including<br>0-10 V<br>analog<br>inputs | Relay<br>outputs | Transistor<br>outputs | Clock | Reference | Weight<br>kg<br><i>Ib</i> |
| 24 V $\sim$     | power su             | upply                                   |                  |                       |       |           |                           |
| 10              | 6                    | 0                                       | 4                | 0                     | Yes   | SR3B101B  | 0.250<br>0.551            |
| 26              | 16                   | 0                                       | 10 <i>(1)</i>    | 0                     | Yes   | SR3B261B  | 0.400<br><i>0.88</i> 2    |
| 1002            | 240 V $\sim$ pc      | ower supply                             | /                |                       |       |           |                           |
| 10              | 6                    | 0                                       | 4                | 0                     | Yes   | SR3B101FU | 0.250<br><i>0.551</i>     |
| 26              | 16                   | 0                                       | 10 (1)           | 0                     | Yes   | SR3B261FU | 0.400<br><i>0.88</i> 2    |
| 12 V            | power su             | upply                                   |                  |                       |       |           |                           |
| 26              | 16                   | 6                                       | 10 <i>(1)</i>    | 0                     | Yes   | SR3B261JD | 0.400<br><i>0.88</i> 2    |
| 24 V            | power su             | upply                                   |                  |                       |       |           |                           |
| 10              | 6                    | 4                                       | 4                | 0                     | Yes   | SR3B101BD | 0.250<br><i>0.551</i>     |
|                 |                      |                                         | 0                | 4                     | Yes   | SR3B102BD | 0.220<br><i>0.485</i>     |
| 26              | 16                   | 6                                       | 10 (1)           | 0                     | Yes   | SR3B261BD | 0.400<br><i>0.88</i> 2    |
|                 |                      |                                         | 0                | 10                    | Yes   | SR3B262BD | 0.300<br><i>0.661</i>     |

"Zelio Soft 2" software

See page 20.

## **Connection accessories**

See page 20.

## Modular "discovery" packs

Pack contents:

Modular smart relay with display SR3Beeee + "Zelio Soft 2" programming software on CD-ROM SR2SFT01 + PC connecting cable SR2USB01

| Number of I/O           | Pack contents<br>(references) | Reference  | Weight<br>kg<br><i>Ib</i> |
|-------------------------|-------------------------------|------------|---------------------------|
| 100240 V $\sim$ power s | upply                         |            |                           |
| 10                      | SR3B101FU                     | SR3PACKFU  | 0.700                     |
|                         | + SR2SFT01                    |            | 1.543                     |
|                         | + SR2USB01                    |            |                           |
| 26                      | SR3B261FU                     | SR3PACK2FU | 0.850                     |
|                         | + SR2SFT01                    |            | 1.874                     |
|                         | + SR2USB01                    |            |                           |
| 24 V power supply       |                               |            |                           |
| 10                      | SR3B101BD                     | SR3PACKBD  | 0.700                     |
|                         | + SR2SFT01                    |            | 1.543                     |
|                         | + SR2USB01                    |            |                           |
| 26                      | SR3B261BD                     | SR3PACK2BD | 0.850                     |
|                         | + SR2SFT01                    |            | 1.874                     |
|                         | + SR2USB01                    |            |                           |

(1) Including 8 outputs at maximum current of 8 A and 2 outputs at maximum current of 5 A. **Note**: The Zelio Logic smart relay and its associated extensions have an identical voltage to be able to operate together.

# Zelio Logic - Smart relays Modular smart relays

**Communication extension** (1)

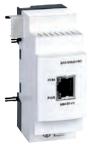

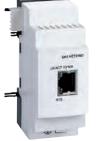

Modbus serial link Ethernet Modbus/TCP communication extension communication extension

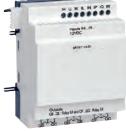

SR3XT141JD

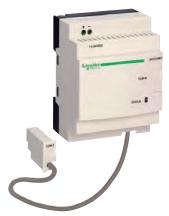

Modem communication interface

| For use          | -             | supply (via            |                  | nication po |           | Reference        |                      |
|------------------|---------------|------------------------|------------------|-------------|-----------|------------------|----------------------|
| For use          | with          |                        | Commu            | nication po | 15        | Reference        |                      |
|                  |               | SR3B●●2BD<br>lar smart | Modbus<br>(RJ45) | RS485 seria | l link    | See page 22      |                      |
| -                |               |                        | Ethernet         | Modbus/TC   | P (RJ45)  | See page 22      |                      |
| Analo            | g I/O e       | extensio               | <b>n</b> (2)     |             |           |                  |                      |
| 24 V             | power         | supply (via            | a Zelio Lo       | gic SR3B    | BD sma    | art relay)       |                      |
|                  | Inputs        | Including              |                  |             | 0-10 V    | Reference        |                      |
| of I/O           |               | 0-10 V                 | 0-20 mA          | Pt100       | output    |                  |                      |
| 4                | 2             | 2 max.                 | 2 max.           | 1 max.      | 2         | See page 30      |                      |
| Discre           | ete I/O       | extensi                | ons              |             |           |                  |                      |
| Number<br>of I/O | Discret       | e inputs               | Relay ou         | utputs      |           | Reference        | Weigh<br>kç<br>//    |
| 24 V $\sim$      | powers        | supply (via            | Zelio Lo         | gic SR3Be   | ••B sma   | art relays)      |                      |
| 6                | 4             |                        | 2                | -           |           | SR3XT61B         | 0.12<br>0.27         |
| 10               | 6             |                        | 4                |             |           | SR3XT101B        | 0.20<br><i>0.44</i>  |
| 14               | 8             |                        | 6 (3)            |             |           | SR3XT141B        | 0.22<br>0.48         |
| 100-240          | ) V $\sim$ pc | ower supp              | ly (via Ze       | lio Logic S | R3Beee    | FU smart relays) |                      |
| 6                | 4             |                        | 2                |             |           | SR3XT61FU        | 0.12<br><i>0</i> .27 |
| 10               | 6             |                        | 4                |             |           | SR3XT101FU       | 0.20<br><i>0.44</i>  |
| 14               | 8             |                        | 6 (3)            |             |           | SR3XT141FU       | 0.22<br>0.48         |
| 12 V             | power (       | via Zelio L            | ogic SR3         | B261JD s    | mart rela | y)               |                      |
| 6                | 4             |                        | 2                |             |           | SR3XT61JD        | 0.12<br>0.27         |
| 10               | 6             |                        | 4                |             |           | SR3XT101JD       | 0.20<br><i>0.44</i>  |
| 14               | 8             |                        | 6 (3)            |             |           | SR3XT141JD       | 0.22<br>0.48         |
| 24 V             | power s       | supply (via            | Zelio Lo         | gic SR3Be   | ••BD sr   | nart relays)     |                      |
| 6                | 4             |                        | 2                |             |           | SR3XT61BD        | 0.12<br>0.27         |
| 10               | 6             |                        | 4                |             |           | SR3XT101BD       | 0.20<br><i>0.44</i>  |
|                  |               |                        |                  |             |           |                  |                      |

| Modem communication interface (4) |             |  |
|-----------------------------------|-------------|--|
| 1224 V power supply               |             |  |
| Description                       | Reference   |  |
| Modem communication interface     | See page 32 |  |

(1) See page 22.

(2) See page 30.

(3) Including 4 outputs at maximum current of 8 A and 2 outputs at maximum current of 5 A. (4)See page 32.

**Note**: The Zelio Logic smart relay and its associated extensions have an identical voltage to be able to operate together.

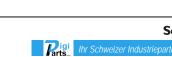

info@digiparts.ch

# Zelio Logic - Smart relays Compact and modular smart relays

SR2SFT01

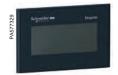

HMISTO501

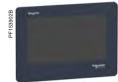

HMISTO705

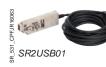

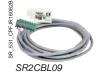

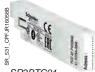

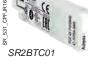

| SR_531_CPFJRt6068 |  |  |
|-------------------|--|--|
| SR2MEM02          |  |  |

| Programming<br>Description                                                        | Use                                                                                                    | Reference     | Weight                  |
|-----------------------------------------------------------------------------------|----------------------------------------------------------------------------------------------------|---------------|-------------------------|
| Description                                                                       | 030                                                                                                    | Reference     | kg<br>Ib                |
| "Zelio Soft 2" software                                                           | 9                                                                                                    |               |                         |
| Programming software<br>"Zelio Soft 2", multilingual,<br>supplied on CD-ROM (1)   | For PC and 32-bit and 64-bit operating systems compatible with Windows 7, 8.1, and 10                                                                             | SR2SFT01      | 0.200<br><i>0.44</i> 1  |
| HMI                                                                               |                                                                                                    |               |                         |
| Magelis Small Panel<br>with monochrome<br>touch screen                            | 3.4" monochrome screen with 3 colors (green, orange, red)<br>16 MB application memory capacity<br>Programmed using Vijeo Designer ≥ V6.0                          | HMISTO501     | 0.200<br><i>0.441</i>   |
| Magelis Small Panel<br>with color TFT<br>touch screen                             | 4.3" color screen<br>26 MB application memory capacity<br>Programmed using Vijeo XD                                                                               | HMISTO705 (2) | 0.220/<br><i>0.4</i> 85 |
| Connection accessori                                                              | es                                                                                                    |               |                         |
| <b>Connecting cables</b><br>Length: 3 m (9.84 ft.)<br>For use with "Zelio Soft 2" | Between the PC (9-way SUB-D connector) and the Zelio Logic smart relay (programming port connector)                                                               | SR2CBL01      | 0.150<br>0.331          |
|                                                                                   | Between the PC (USB connector) and the Zelio Logic smart relay (programming port connector)                                                                       | SR2USB01      | 0.100<br>0.220          |
| Connecting cables<br>Length: 2.5 m (8.20 ft.)                                     | Between the Magelis XBTN, XBTR, or XBTRT Small Panel<br>(8-way mini-DIN connector) and the Zelio Logic smart relay<br>(programming port connector)                | SR2CBL08      | 0.100<br>0.220          |
|                                                                                   | Between the Magelis HMISTO501 or HMISTO705 Small Panel<br>(9-way removable screw terminal block) and the Zelio Logic smart<br>relays (programming port connector) | SR2CBL09      | -                       |
| Bluetooth interface for<br>Zelio Logic smart relays                               | Between the PC (wireless link) and the Zelio Logic smart relay.<br>Range of 10 m (32.80 ft.) (class 2)                                                            | SR2BTC01      | 0.015<br><i>0.0</i> 33  |
| Memory cartridges (3)                                                             |                                                                                                    |               |                         |
| EEPROM memory<br>cartridges                                                       | For firmware (software embedded in the smart relay)<br>version ≤ 2.4                                                                                              | SR2MEM01      | 0.010<br><i>0.0</i> 22  |
|                                                                                   | For firmware (software embedded in the smart relay) version $\ge 3.0$                                                                                             | SR2MEM02      | 0.010<br><i>0.0</i> 22  |
|                                                                                   |                                                                                                    |               |                         |

**Online documentation available** 

User Manuals for direct programming on the Zelio Logic smart relay (in English, French, German, Italian, Portuguese, or Spanish): please visit our website www.schneider-electric.com.

| Regulated switch mode power supplies |                        |                                                                                                    |
|--------------------------------------|------------------------|----------------------------------------------------------------------------------------------------|
| Input voltage                        | Nominal output voltage | Reference                                                                                                    |
| 100240 V ~ (50/60 Hz)                | 5 V, 12 V, or 24 V     | Please refer to the product<br>catalog (DIA3ED2170401EN)<br>and visit our website<br>www.schneider-electric.com |

| Converters                                 |             |
|--------------------------------------------|-------------|
| Description                                | Reference   |
| Converters for J and K type thermocouples, | See page 38 |
| for Pt100 probes, and voltage/current      |             |

(1) Also available as a free download from www.schneider-electric.com.

(2) The SR2CBL09 cable used to connect an HMISTO705 terminal to a smart relay must be equipped with a shunt between the terminals marked CTS and RTS. This shunt is included on all cables leaving the factory after June 2017 (date code 1722). (3) The use of memory cartridge SR2MEM02 to load the program is not compatible with the SR2COM01 modem communication interface.

20

# Zelio Logic - Smart relays Compact and modular smart relays

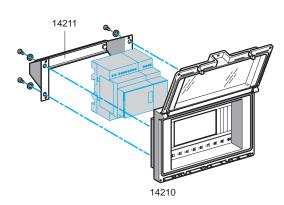

| Mounting accessories                                                                                                    |                                                                                                    |           |                           |  |
|----------------------------------------------------------------------------------------------------|----------------------------------------------------------------------------------------------------|-----------|---------------------------|--|
| Description/use                                                                                                    | Mounting capacity                                                                                                    | Reference | Weight<br>kg<br><i>Ib</i> |  |
| Dust- and damp-proof<br>enclosure with split<br>blanking plate<br>arrangement, equipped<br>with an IP 55 dust- and<br>damp-proof window with<br>hinged flap for mounting<br>through a door | <ul> <li>1 or 2 SR2 smart relays with<br/>10 or 12 I/O</li> <li>or 1 SR2 smart relay with 20 I/O</li> <li>or 1 SR3 smart relay with 10 I/O +<br/>1 I/O extension with 6, 10, or 14 I/O</li> <li>or 1 SR3 smart relay with 26 I/O +<br/>1 I/O extension with 6 I/O</li> </ul> | 14210     | 0.350<br><i>0.77</i> 2    |  |
| Mounting bracket<br>and symmetrical<br>mounting rail                                                                                                    | For mounting enclosure <b>14210</b><br>through a door panel                                                                                                    | 14211     | 0.210<br><i>0.4</i> 63    |  |

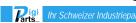

Communication

## Presentation

In order to communicate with their environment, Zelio Logic compact and modular smart relays and their extensions are equipped with various types of communication port.

- Compact and modular smart relays feature 1 serial link port for connecting a PC, the modem communication interface, a memory cartridge slot, or an HMI terminal. This port uses a dedicated Zelio Logic communication protocol.
- Zelio Logic modular smart relay extensions feature:
- □ 1 RS 485 serial link port using the Modbus protocol on the SR3MBU01BD extension
- □ 1 Ethernet Modbus/TCP 10/100 base T port on the SR3NET01BD extension

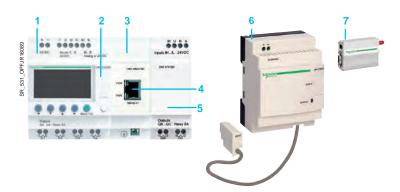

- 1 Modular smart relay (10 or 26 I/O)
- 2 Serial link port, Zelio Logic connector
  - Modbus slave or Ethernet server communication extension module
- 4 RJ45 connector for Modbus serial link or Ethernet Modbus/TCP network connection
- 5 Discrete (6, 10, or 14 I/O) or analog (4 I/O) I/O extension
- 6 Modem communication interface
- 7 GSM/UMTS modem

3

▲ Observe the order of assembly above when using a Modbus serial link (slave) or Ethernet Modbus/TCP (server) network communication extension and a discrete or analog I/O extension. An I/O extension cannot be inserted before the Modbus serial link (slave) or Ethernet Modbus/ TCP (server) network communication extension.

#### Communication ports on Zelio Logic smart relays and their extensions

|         | •                                                                               | •                                                            | •                                                            |                                          |
|---------|---------------------------------------------------------------------------------|--------------------------------------------------------------|--------------------------------------------------------------|------------------------------------------|
|         | Smart relay serial<br>link port                                                 | Modbus serial<br>link port on<br>SR3MBU01BD<br>extension     | Ethernet<br>Modbus/TCP port<br>on SR3NET01BD<br>extension    | Modem<br>communication<br>interface port |
|         | Physical layer                                                                  |                                                              |                                                              |                                          |
|         | Proprietary                                                                     | RS 485                                                       | 10/100 base T                                                | RS 232                                   |
| Smart   | Connector                                                                       |                                                              |                                                              |                                          |
| relays  | Zelio Logic                                                                     | RJ45                                                         | RJ45                                                         | Dedicated Zelio                          |
| Compact | All types<br>(connection and<br>isolation via<br>SR2CBL01 or<br>SR2USB01 cable) | _                                                            | _                                                            | All SR2B                                 |
| Modular | All types<br>(connection and<br>isolation via<br>SR2CBL01 or<br>SR2USB01 cable) | All SR3B ••• BD<br>smart relays<br>with 24 V<br>power supply | All SR3B ••• BD<br>smart relays<br>with 24 V<br>power supply | All types (see page<br>32)               |

Communication

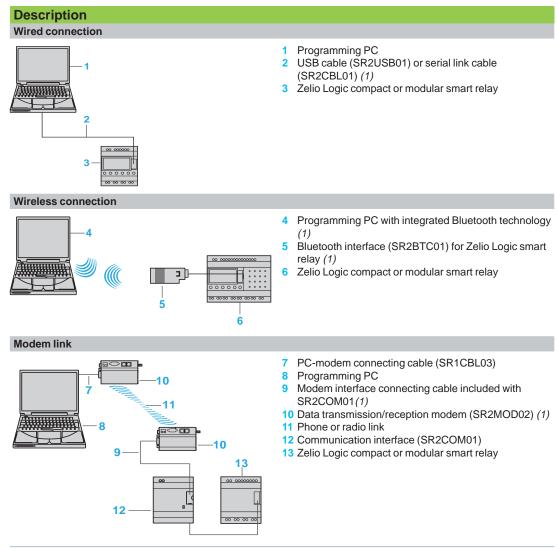

(1) See page 20.

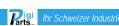

## Presentation, description

## Zelio Logic - Smart relays

Communication Modbus serial link communication protocol

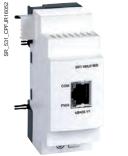

Modbus serial link network communication extension

## Presentation

The Modbus communication protocol is the master/slave type.

Two exchange methods are possible:

- Request/response:
  - The request from the master is addressed to a specific slave.
  - The response is expected by return from the polled slave.
- Broadcast:
  - The master broadcasts a request to all slave stations on the bus. These stations execute the command without transmitting a response.

Zelio Logic modular smart relays are connected to the Modbus network via the Modbus slave network communication extension. This extension is a slave that is not electrically isolated.

The Modbus slave network communication extension must be connected to an SR3BeeeBD modular smart relay with a 24 V  $\equiv$  power supply.

## Configuration

The Modbus slave network communication extension can be configured:

- Iocally, using the buttons on the smart relay (1)
- on a PC using "Zelio Soft 2" software (see page 10)

When using a PC, programming can be performed either in ladder language or in function block diagram (FBD) language (see page 12).

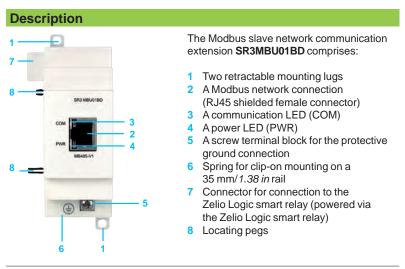

(1) Programming via the buttons on the front panel of the smart relay is only possible in ladder language.

**R**igi

www.digiparts.ch

Communication

Modbus serial link communication protocol

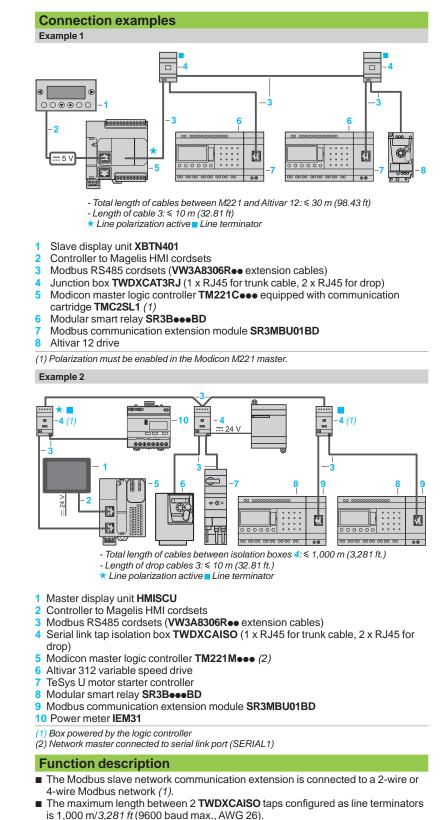

- A maximum of 32 slaves can be connected to the Modbus network, or a maximum of 247 slaves with repeaters.
- The connection cable and its RJ45 male connectors must be shielded.
- The module + terminal must be connected directly to the protective ground.

(1) Refer to the Quick Reference Guide supplied with the product.

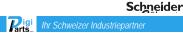

info@digiparts.ch

## **Functions**

## Zelio Logic - Smart relays

## Communication

Modbus serial link communication protocol

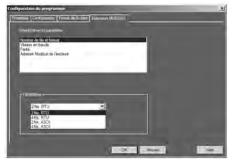

Output words

Software workshop parameter entry window

Input words

#### **Parameter entry**

Parameters can be entered either using "Zelio Soft 2" software, or directly using the buttons on the Zelio Logic smart relay (1).

When the "RUN" command is issued, the Zelio Logic smart relay initializes the Modbus slave network communication extension in a configuration previously defined in the basic program.

The Modbus slave network communication extension has 4 parameters:

- number of UART wires and Modbus frame format
- transmission speed
- parity
- Modbus extension network address

The default parameter settings are as follows: 2-wire, RTU, 19,200 baud, even parity, address 1.

| Parameters                | Options                                                |
|---------------------------|--------------------------------------------------------|
| Number of wires           | 2 or 4                                                 |
| Frame format              | RTU or ASCII                                           |
| Transmission speed (baud) | 1200, 2400, 4800, 9600, 19,200, 28,800, 38,400, 57,600 |
| Parity                    | None, even, odd                                        |
| Network address           | 1 to 247                                               |

## Addressing Modbus exchanges

#### Ladder programming

In ladder mode, the 4 data words (16 bits) to be exchanged cannot be accessed by the application. Transfers with the master are implicit and are carried out in a way that is totally transparent.

| Modbus exchanges         | Code                        | Number of words |
|--------------------------|-----------------------------|-----------------|
| Image of smart relay I/O | Read<br>03                  | 4               |
| Clock words              | Read/Write<br>16, 06, or 03 | 4               |
| Status words             | Read<br>03                  | 1               |

## Function block diagram (FBD) programming

In FBD mode, the 4 input data words (16 bits) (J1XT1 to J4XT1) and the 4 output data words (O1XT1 to O4XT1) can be accessed by the application. Conversion function blocks are used to:

- break down a word type input (16 bits) into 16 separate "bit" type outputs using the CAN (analog-to-digital conversion) function e.g. to break down a J1XT1 to J4XT1 type input and copy these status values to discrete outputs
- compose a word type output (16 bits) from 16 separate "bit" type outputs using the CNA (digital-to-analog conversion) function e.g. to transfer the status value of discrete inputs or the status of a function to an O1XT1 to O4XT1 type output

| Modbus exchanges | Code                        | Number of words |
|------------------|-----------------------------|-----------------|
| Input words      | Read/Write<br>16, 06, or 03 | 4               |
| Output words     | Read<br>03                  | 4               |
| Clock words      | Read/Write<br>16, 06, or 03 | 4               |
| Status words     | Read<br>03                  | 1               |

(1) Programming via the buttons on the front panel of the smart relay is only possible in ladder language.

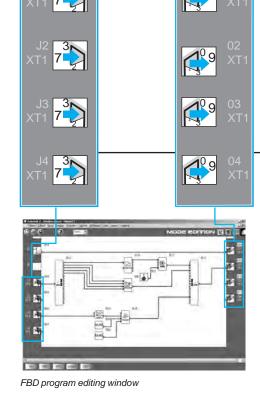

**R**igi

# Presentation, description

## Zelio Logic - Smart relays

Communication Ethernet Modbus/TCP network

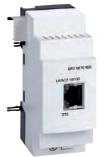

Ethernet (server) network communication extension

## Presentation

The **SR3NET01BD** extension is used to communicate over Ethernet via the Modbus/ TCP protocol in server mode. It must be connected to an **SR3BeeeBD** smart relay with a 24 V --- power supply.

#### Configuration

The extension is configured on a PC using "Zelio Soft 2" software (see page 10). Programming on the PC is performed in function block diagram (FBD) language (see page 12).

## Description

The Ethernet Modbus/TCP network communication extension **SR3NET01BD** comprises:

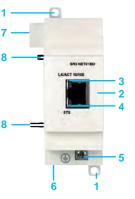

- 1 Two retractable mounting lugs
- 2 An Ethernet network connection (RJ45 shielded female connector)
- 3 A communication LED (LK/ACT 10/100)4 A status LED (STS)
- A screw terminal block for the protective ground connection
- 6 Spring for clip-on mounting on a 35 mm/ 1.38 in rail
- 7 Connector for connection to the Zelio Logic smart relay (powered via the Zelio Logic smart relay)
  8 Locating pegs

## **Connection example**

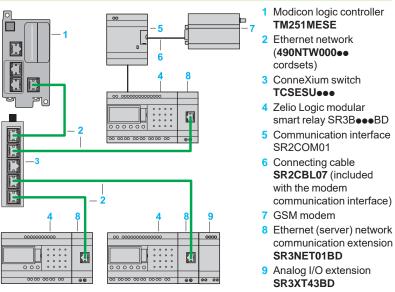

## **Function description**

- The Ethernet Modbus/TCP network communication extension is connected to a LAN.
- The maximum cable length between 2 devices is 100 m/328.08 ft.
- The connection cable must be at least category 5, and its RJ45 male connectors must be shielded.
- The + terminal must be connected directly to the protective ground.

**R**igi Arts...

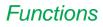

Communication Ethernet Modbus/TCP network

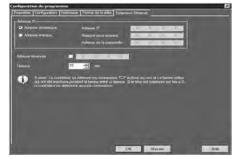

Output words

Ethernet extension configuration window

Input words

## **Parameter entry**

#### Parameters can be entered using "Zelio Soft 2" software. When the "RUN" command is issued, the Zelio Logic smart relay initializes the Ethernet Modbus/TCP network communication extension in a configuration previously defined in the basic program.

The Ethernet Modbus/TCP network communication extension has 6 parameters:

- type of addressing (dynamic or static)
- IP address
- subnet mask
- gateway address
- reserved address
- time out

## Addressing Ethernet exchanges

#### Function block diagram (FBD) programming

In FBD mode, the 4 input data words (16 bits) (J1XT1 to J4XT1) and the 4 output data words (O1XT1 to O4XT1) can be accessed by the application. Conversion function blocks are used to:

- break down a word type input (16 bits) into 16 separate "bit" type outputs using the CAN (analog-to-digital conversion) function e.g. to break down a J1XT1 to J4XT1 type input and copy these status values to discrete outputs
- compose a word type output (16 bits) from 16 separate "bit" type outputs using the CNA (digital-to-analog conversion) function e.g. to transfer the status value of discrete inputs or the status of a function to an O1XT1 to O4XT1 type output

| Ethernet exchanges | Code                        | Number of words |
|--------------------|-----------------------------|-----------------|
| Input words        | Read/Write<br>16, 06, or 03 | 4               |
| Output words       | Read<br>03                  | 4               |
| Clock words        | Read/Write<br>16, 06, or 03 | 4               |
| Status words       | Read<br>03                  | 1               |

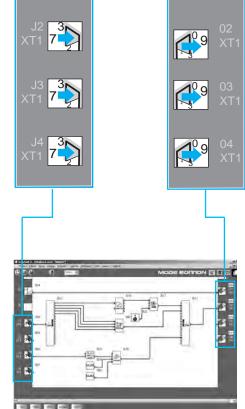

FBD program editing window

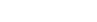

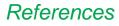

# Zelio Logic - Smart relays Communication

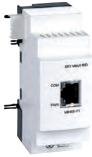

SR3MBU01BD

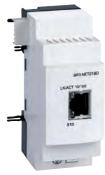

SR3NET01BD

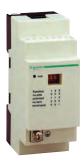

TWDXCAT3RJ

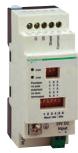

TWDXCAISO

| For use with                                                  |                                                                                                    | Communica<br>ports     | tion                   | Reference                 | Weight<br>kg<br><i>Ib</i> |
|---------------------------------------------------------------|----------------------------------------------------------------------------------------------------|------------------------|------------------------|---------------------------|---------------------------|
| SR3Bee1BD and SR3Bee2<br>modular smart relays                 | BD                                                                                                    | Serial link (RJ45)     |                        | SR3MBU01BD                | 0.11(<br>0.24             |
|                                                               |                                                                                                    | Ethernet (RJ           | 45)                    | SR3NET01BD<br>(1)         | 0.110<br>0.24             |
| <b>Connection acces</b>                                       | sories                                                                                                    |                        |                        |                           |                           |
| Designation                                                   | Description                                                                                                    | Network                | Length<br>m/ <i>ft</i> | Reference                 | Weight<br>kg<br><i>Ib</i> |
| T-junctions                                                   | <ul> <li>2 x RJ45 connectors</li> <li>1 integrated cable with RJ45 connector</li> </ul>                                                                                                    | Modbus<br>serial link  | 0.3/ <i>0.9</i> 8      | VW3A8306TF03              | 0.19<br>0.41              |
|                                                               |                                                                                                    |                        | 1/3.28                 | VW3A8306TF10              | 0.210<br><i>0.46</i> 2    |
|                                                               | <ul> <li>2 x RJ45 female connectors</li> <li>1 x RJ45 male connector</li> </ul>                                                                                                    | Modbus<br>serial link  | Without cable          | 170XTS04100               | 0.020<br>0.04             |
| Junction boxes                                                | <ul> <li>Screw terminal block for trunk cable</li> <li>2 x RJ45 connectors for tap link</li> <li>Isolation of RS 485 serial link</li> <li>Polarization and line termination</li> <li>24 V power supply</li> <li>Mounting on rail (35 mm/1.38 in.)</li> </ul> | Modbus<br>serial link  | -                      | TWDXCAISO                 | 0.100<br>0.220            |
|                                                               | <ul> <li>□ 3 x RJ45 connectors</li> <li>□ Polarization and line termination</li> <li>□ Mounting on rail (35 mm/1.38 in.)</li> </ul>                                                                                                    | Modbus<br>serial link  | -                      | TWDXCAT3RJ                | 0.080<br>0.170            |
| Line terminator                                               | □ For RJ45 connector<br>□ R = $120 \Omega$ , C = 1 nf                                                                                                    | Modbus<br>serial link  | -                      | VW3A8306RC                | 0.200<br>0.44             |
| RS 485 extension cables                                       | □ 2 x RJ45 connectors                                                                                                    | Modbus<br>serial link  | 0.3/0.98               | VW3A8306R03               | 0.030<br>0.06             |
|                                                               |                                                                                                    |                        | 1/3.28                 | VW3A8306R10               | 0.050<br>0.11             |
|                                                               |                                                                                                    |                        | 3/9.84                 | VW3A8306R30               | 0.150<br>0.33             |
| RS 485 double shielded<br>twisted pair trunk cables           | <ul> <li>Modbus serial link, supplied without<br/>connector</li> </ul>                                                                                                    | Modbus<br>serial link  | 100/328.08             | TSXCSA100                 | 5.680<br>12.52            |
|                                                               |                                                                                                    |                        | 200/656.17             | TSXCSA200                 | 10.920<br>24.07           |
|                                                               |                                                                                                    |                        | 500/640.42             | TSXCSA500                 | 30.00<br>66.1             |
| Straight-through shielded<br>twisted pair extension<br>cables | □ 2 x RJ45 connectors                                                                                                    | Ethernet<br>Modbus/TCP | 2/6.56                 | <b>490NTW00002</b><br>(2) | -                         |
|                                                               |                                                                                                    |                        | 5/16.40                | <b>490NTW00005</b><br>(2) | -                         |
|                                                               |                                                                                                    |                        | 12/39.37               | <b>490NTW00012</b> (2)    |                           |
|                                                               |                                                                                                    |                        | 40/131.23              | <b>490NTW00040</b> (2)    | -                         |
|                                                               |                                                                                                    |                        | 80/262.47              | <b>490NTW00080</b> (2)    | -                         |

(1) Can only be used in FBD language.
(2) Cable compliant with EIA/TIA-568 standard category 5 and IEC 1180/EN 50173 class D. For UL and CSA 22.1 approved cables, add the letter **U** at the end of the reference.

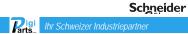

## Presentation, description

## Zelio Logic - Smart relays

Analog I/O extension

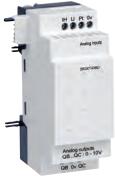

Analog I/O extension

## Presentation

Modular smart relays and analog I/O extensions

To improve performance and flexibility, Zelio Logic modular smart relays can take analog I/O extensions with 10-bit resolution.

The inputs accept 0-10 V, 0-20 mA, and Pt 100 signals.

Using a Zelio Logic modular smart relay with a 24 V = power supply in conjunction with an analog 4 I/O extension makes it possible to obtain up to 30 I/O, including 8 analog inputs and 2 analog outputs.

The analog I/O extension works with SR3 $\bullet \bullet BD$  smart relays with a 24 V = power supply.

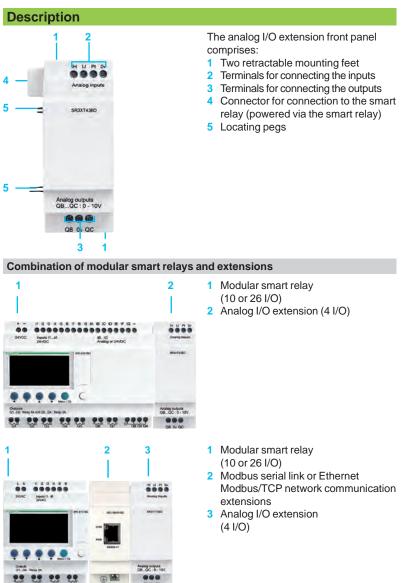

 $\varDelta$  Observe the order of assembly above when using a network communication module and an analog I/O extension.

An I/O extension cannot be inserted before the network communication extension.

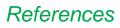

# Zelio Logic - Smart relays Analog I/O extension

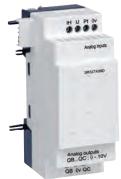

SR3XT43BD

| Analog I/O extension                           |   |                       |        |        |                    |                      |                           |
|------------------------------------------------|---|-----------------------|--------|--------|--------------------|----------------------|---------------------------|
| 24 V power supply (via SR3BeeeBD smart relays) |   |                       |        |        |                    |                      |                           |
| Number<br>of I/O                               |   | Including<br>0 - 10 V |        |        | 0 - 10 V<br>output | Reference            | Weight<br>kg<br><i>Ib</i> |
| 1                                              | 2 | 2 max.                | 2 max. | 1 max. | 2                  | <b>SR3XT43BD</b> (1) | 0.110<br>0.243            |

(1) Can only be used in FBD language.

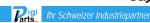

## Presentation

## Zelio Logic - Smart relays

Modem communication interface

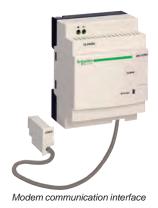

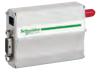

GSM/UMTS modem (1)

## Presentation

The communication products in the Zelio Logic range are primarily designed for monitoring or remote control of machines or installations which operate without personnel. Examples:

■ monitoring of lift pumps, livestock buildings (ventilation, feed level, etc.),

- refrigeration units, car washes
- alarm in the event of failure of industrial or domestic heating boilers
- remote control of lighting: parking lots, warehouses
- remote control and monitoring of escalators, public transport
- refuse compactor full alert

The communication range comprises:

- a communication interface connected between a smart relay and a modem
- AGSM/UMTS modem (1)
- "Zelio Logic Alarm" software

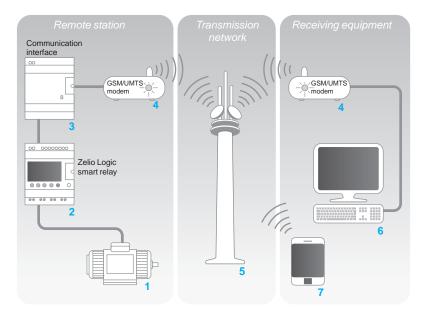

The system comprises:

■ A remote station, machine, or installation to be monitored 1: control is achieved using a Zelio Logic smart relay with clock from the SR●B●●●●● or SR2E●●●●● range 2 via its inputs and outputs. The smart relay is connected via a communication interface 3 to a GSM/UMTS modem (1) 4.

The GSM/UMTS telephone *transmission network* **5** provided by different

- telecommunications operators
- A monitoring or control *receiver device*, which may be either of the following:
- $\hfill\square$  a PC 6 equipped with a GSM/UMTS modem
- □ A GSM/UMTS phone 7

Note: The majority of modems built into PCs can be used.

Various combinations are possible between the types of modem used on the *Remote station*, the type of *receiver device* (PC + modems or phone), and the type of GSM/UMTS network available.

The type of architecture selected will therefore mainly depend on whether there is a need to send SMS messages or not (see page 35).

(1) GSM = Global System Mobile (2G). UMTS = Universal Mobile Telecommunications System (3G). The versions of modern communicating on the UMTS network (3G) are reserved for certain countries. Please contact our Customer Care Center.

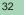

www.digiparts.ch

Presentation (continued), description

## Zelio Logic - Smart relays

Modem communication interface

## **Presentation** (continued)

#### Smart relay (remote station)

The smart relay, as on an independent machine or installation, is used for control (1). It contains the application program created using "Zelio Soft 2".

The smart relay can be selected from the various models in the Zelio Logic range: according to the supply voltage

- with 10, 12, 20, or 26 I/O (up to 40 I/O with discrete extension)
- with or without display
- with clock

#### Modem communication interface (remote station)

The modem communication interface allows messages, phone numbers, and calling conditions to be stored.

When the calling conditions are met, the messages, as well as any values to be sent, are date-stamped and stored in the interface.

The modem communication interface scales analog values to the physical values (degrees, bar, Pascal, etc.) required by the user.

#### Modem GSM/UMTS

GSM or UMTS modems can both be used on the *remote station* and PC type *receiver device* (if the PC is not equipped with an internal modem). This modem automatically adapts to the available network, by prioritizing the GSM network, which offers the greatest functionality. If there is only a UMTS network available, there will be reduced functionality (see the table on page 35).

In order to exploit all the capabilities associated with the communication modem, the modems are equipped with DATA type SIM cards. VOICE type SIM cards may also be used but some functions will not be available (see the table on page 35).

"Zelio Logic Alarm" alarm management software(PC type receiver device) This software is used to:

■ receive, classify, and export diagnostic alarm messages

■ read or remotely force the status of program elements (inputs, outputs, auxiliary relays, timer or counter values, etc.)

- send control instructions (RUN, STOP, setting the time of the smart relay, etc.)
   send specific instructions (modifying access rights, recipients, etc.)
- Note: This software can only be used on GSM networks (2G).

(1) Zelio Logic smart relays (see page 8)

#### Description

The SR2COM01 modem communication interface comprises:

- 1 Retractable mounting lugs
- 2 12...24 V ---- power supply terminal block
- 3 Slot for connection to modem or PC
- 4 Interface status LED indicator
- 5 Connection cable to the smart relay
- 6 Spring for clip-on mounting on a 35 mm (1.38 in.) rail

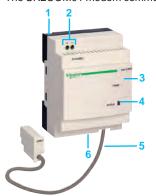

**P**arts\_

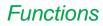

Modem communication interface

#### **Functions**

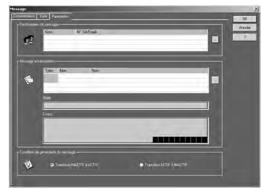

Message parameter entry window

#### Sending alarms

This function is used to send an alarm message to a *receiver device*. When the calling condition is met, a message is sent to one or several phone numbers or e-mail addresses.

- Types of message:
- alarm message on a PC with modem and "Zelio Logic Alarm" software
- "SMS" message (1) on a GSM/UMTS phone
- e-mail via SMS (1) (2)
- One or all of these solutions can be selected simultaneously.
- The *remote station* to be monitored initiates the call.
- The phone line is only used while the alarm message is being transmitted.
- Up to 28 messages can be used.
- These messages consist of:

a 160-character text, which may contain discrete and/or analog values (counter

values, analog input voltages that can be scaled, etc.) 1 to 10 recipient phone numbers/e-mail addresses

#### **Receiving commands**

This function allows the status or the value of a program element to be modified from the *receiver device*.

The operator initiates the call using the *receiver device* (PC or phone). It is then possible to force the status of the discrete and/or analog value of each of the 28 messages.

#### Remote dialog using "Zelio Soft 2"

This function enables use of the Transfer, Monitoring, and Diagnostics modes available in "Zelio Soft 2" via the *transmission network* instead of via the physical link (SR2USB01 or SR2CBL01 cable) between the device (*remote station*) and the PC (*receiver device*).

It is then possible to:

- transfer a program created on a PC station to the remote station
- transfer a program installed on the remote station to the PC station
- modify the receiver device phone numbers/e-mail addresses and the alarm sending conditions from the PC
- update the firmware for the smart relay and the modem communication interface
- display and modify discrete and analog values
- perform diagnostics on the smart relay and modem communication interface

(1) Requires the use of a GSM/UMTS modem on the remote station side.
 (2) Check with the transmission network operator that the e-mail by SMS service is available.

| Function                                                                             | Remote station device |                   |           |       |  |  |
|--------------------------------------------------------------------------------------|-----------------------|-------------------|-----------|-------|--|--|
|                                                                                      | GSM netwo             | UMTS network (3G) |           |       |  |  |
|                                                                                      | Type of SIM           |                   |           |       |  |  |
|                                                                                      | DATA                  | DATA VOICE        |           | VOICE |  |  |
|                                                                                      |                       | DATA No.          | VOICE No. |       |  |  |
| Send alarm/receive command with GSM/UMTS phone                                       |                       |                   |           |       |  |  |
| Send alarm/receive command with PC equipped with<br>"Zelio Logic Alarm" software (1) |                       |                   |           |       |  |  |
| Program transfer, firmware update, monitoring (1)                                    |                       |                   |           |       |  |  |
| Send alarm via e-mail                                                                |                       |                   |           |       |  |  |

Functions available

Functions not available

Note: Commands cannot be sent by e-mail.

(1) When using a GSM/UMTS modem on the PC side, it is essential that the SIM card has a DATA number.

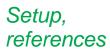

Modem communication interface

## Installation setup

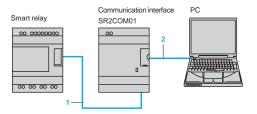

## There are 2 steps involved in setting up the installation or machine to be monitored:

- Connection for programming the smart relay and interface
- Interface cable marked COM-Z
- SR2USB01 or SR2CBL01 cable 2

After having powered-up the smart relay and the interface, the application program can be transferred in order to simultaneously:

load the automation system program into the smart relay

load the alarm conditions, messages, and phone numbers into the interface This operation can also be carried out remotely using "Transfer" mode, after having established the connections described below.

 ${\it \Delta}$  The use of memory cartridge SR2MEM01 or SR2MEM02 to load the program is not compatible with the SR2COM01 modem communication interface.

#### **Connections for operation**

- Interface cable marked COM-Z 1
- SR2CBL07 cable supplied with the interface 2
- Antenna included with modem 3

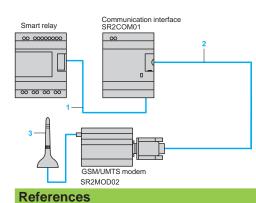

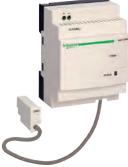

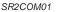

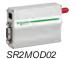

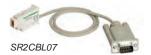

| Modem communication interface                                  |                        |                    |           |                       |  |
|----------------------------------------------------------------|------------------------|--------------------|-----------|-----------------------|--|
| Description                                                    | For use with           | Power supply       | Reference | Weight<br>kg/lb       |  |
| Modem communication<br>interface<br>(including SR2CBL07 cable) | SR•B•••••,<br>SR2E•••• | 1224 V <del></del> | SR2COM01  | 0.200<br><i>0.441</i> |  |

| Modem                                                                    |                   |                        |                         |
|--------------------------------------------------------------------------|-------------------|------------------------|-------------------------|
| Description                                                              | Supply<br>voltage | Reference              | Weight<br>kg/ <i>lb</i> |
| GSM/UMTS modem (1)<br>including:<br>□ power supply cable (1.5 m/4.92 ft) | 1224 V            | <b>SR2MOD02</b><br>(2) | 0.335<br><i>0.73</i> 9  |

□ antenna with cable (2.5 m/8.20 ft)

□ mounting on ⊥r rail (assembled with GSM/UMTS modem)

□ 2 lugs for plate mounting

#### Software

|   | Description           | Use<br>Compatibility                                                                           | Media                  | Reference           | Weight<br>kg/lb        |
|---|-----------------------|------------------------------------------------------------------------------------------------|------------------------|---------------------|------------------------|
| 2 | Zelio Logic Alarm     | For PC and 32-bit and 64-bit<br>operating systems<br>compatible with Windows 7,<br>8.1, and 10 | CD-ROM                 | SR2SFT02            | 0.200<br><i>0.441</i>  |
|   | Connection accessorie | s                                                                                              |                        |                     |                        |
|   | Description           | Composition/Use                                                                                | Length<br>m/ <i>ft</i> | Reference           | Weight<br>kg/lb        |
| ( | Connecting cables     | 9-way SUB-D/9-way<br>SUB-D connectors<br>Between modem and PC                                  | 1.80/5.90              | SR1CBL03            | 0.110<br><i>0.24</i> 3 |
|   |                       | Special Zelio/9-way SUB-D<br>connector<br>Between communication<br>interface and modem         | 0.50/1.64              | <b>SR2CBL07</b> (3) | 0.050<br><i>0.110</i>  |

(1) Global System Mobile (2G)/Universal Mobile Telecommunications System (3G). The versions of modem communicating on the UMTS network (3G) are reserved for certain countries. Please contact our Customer Care Center.

(2) Not recommended for Japan.

(3) Spare part (cable included as standard with SR2COM01 communication interface).

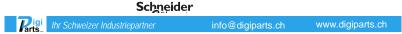

## Selection guide

# Analogue interfaces - Zelio Analog Converters for thermocouples and Pt100 probes

Voltage/current converters

| Product types        |                         | Converters for    | thermocouples          |                    |             |           |
|----------------------|-------------------------|-------------------|------------------------|--------------------|-------------|-----------|
|                      |                         |                   |                        |                    |             |           |
| Input type           |                         | J (Fe-CuNi)       |                        |                    | K (Ni-CrNi) |           |
| Input signal         | Temperature range       | 0150 °C           | 0300 °C                | 0600 °C            | 0 600 °C    | 01200 °C  |
|                      |                         | 32302 °F          | 32572 °F               | 321112 °F          | 321112 °F   | 322192 °F |
|                      | Voltage                 | -                 |                        |                    |             |           |
|                      |                         |                   |                        |                    |             |           |
|                      | Current                 | -                 |                        |                    |             |           |
|                      |                         |                   |                        |                    |             |           |
|                      | Vieltere (Current       | Switzbable: 0.1   | 10.1//0_20.mA+4_/      | 20 4               |             |           |
| Output signal        | Voltage/Current         | Switchable: 01    | 10 V /020 mA; 4?       | 20 MA              |             |           |
|                      |                         |                   |                        |                    |             |           |
| Supply voltage       | Rated                   | 24V ± 20%, no     | ot isolated            |                    |             |           |
| Built-in protection  | Outputs                 | Reverse polarity  | , overvoltage and s    | hort-circuit       |             |           |
|                      |                         | Output safety fea | ature, if input not wi | red or wire broken |             |           |
|                      | Supply                  | Reverse polarity  | ,                      |                    |             |           |
| Signalling           |                         | Green LED (pow    | ver on)                |                    |             |           |
|                      |                         |                   |                        |                    |             |           |
| Conformity/Approvals | Conforming to standards | IEC 60947-1, IE   | C 60584-1              |                    |             |           |
|                      | Approvals               | UL, CSA, GL, CE   |                        |                    |             |           |
| Туре                 |                         | RMTJ40BD          | RMTJ60BD               | RMTJ80BD           | RMTK80BD    | RMTK90BD  |
| .946                 |                         | -KMHJ40BD         | KMIJOOBD               | KM1300BD           | KWIKOBD     | KMTK30BD  |
| Pages                |                         | 40                |                        |                    |             |           |

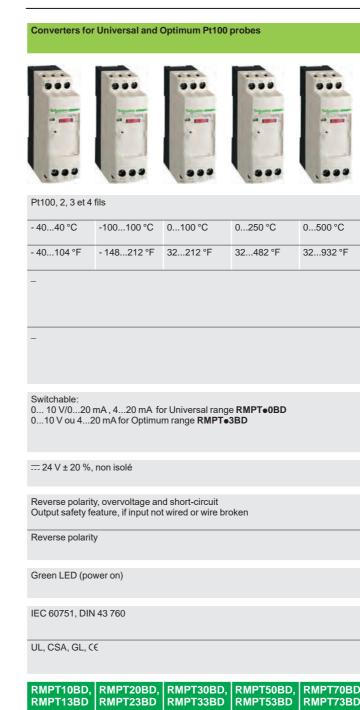

36

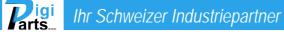

40 and 41

| Voltage/current c  | onverters                                      |                                            |                                          |
|--------------------|------------------------------------------------|--------------------------------------------|------------------------------------------|
|                    |                                                |                                            |                                          |
| -                  |                                                |                                            |                                          |
| <br>-              |                                                |                                            |                                          |
| 010 V              | 010 V; ± 10 V                                  | 050 V<br>0300 V<br>0500 V<br>or ~ 50/60 Hz | -                                        |
| 420 mA             | 020 mA<br>420 mA                               | -                                          | 01.5 A<br>05 A<br>015 A<br>or ~ 50/60 Hz |
| 010 V or<br>420 mA | Switchable:<br>010 V<br>±10 V/020 mA<br>420 mA | Switchable:<br>010 V/420 mA<br>020 mA      | 010 V or<br>020 mA or<br>420 mA          |
|                    | 24 V ± 20 %, iso                               | lé                                         |                                          |
|                    |                                                |                                            |                                          |
|                    |                                                |                                            |                                          |
|                    |                                                |                                            |                                          |

|         | IEC 60947-1 |          |          |          |
|---------|-------------|----------|----------|----------|
|         |             |          |          |          |
| D,<br>D | RMCN22BD    | RMCL55BD | RMCV60BD | RMCA61BD |

## Presentation

## **Analogue interfaces - Zelio Analog**

Converters for thermocouples and Pt100 probes Voltage/current converters

The Zelio Analog range of converters is designed to convert signals emitted by sensors or electrical measurements into standard electrical signals which are compatible with automation platforms, controllers (thermal processes, speed, ...). They also allow the connection distance between a sensor and the measurement acquisition device to be increased: for example between a thermocouple and a programmable controller.

Conforming to IEC standards, UL and CSA certified, these converters are suitable for universal use.

#### Measurement signals for thermocouples and Pt100 probes

The voltages induced by thermocouples vary between 10 and 80  $\mu$ V/°C, Pt100 probes (100 ohms at 0 °C) produce about 0.5 mV/°C, with measurement currents of 1 mA. Depending on the sensor, the signal to be measured ranges from a few  $\mu$ V (thermocouple) to 250 and 700 mV for a Pt100 probe.

It is therefore difficult to transmit these low level signals over long electric lines without encountering problems of interference, signal reduction or errors.

- Connecting Zelio Analog converters close to the sensors resolves these problems : - 4-20 mA current loops transmitted over a long distance are less sensitive to interference than low level voltage signals from sensors,
  - signal reductions during transmission (resistance) of voltages do not occur,
  - the cables used to connect the converters to process equipment (programmable controllers) are standard cables, which are more cost effective than extension cables or compensation cables suitable for low level signals for Pt100 probes or thermocouples.

#### **Presentation**

#### The Zelio Analog range

The Zelio Analog range has been developed both to take account of the most common applications and to ensure great simplicity of installation:

- pre-set input and output scales, requiring no adjustment
- outputs protected against reverse polarity, overvoltage and short-circuits
- = --- 24 V power supply
- sealable protective cover
- rail mounting and screw fixing onto mounting plate
- LED indicator on the front panel
- input and output selector switches on the front panel
- output with fallback value if no input signal is present (due to failure of a sensor, for example).

The Zelio Analog converter range is divided into four families:

- Converters for J and K type thermocouples: RMTJ/K
- Universal converters for Pt100 probes: RMPT•0
- Optimum converters for Pt100 probes: RMPT•3
- Universal voltage/current converters: RMC.

### Converters for J and K type thermocouples

Thermocouples, which consist of two metals with different thermo-electric characteristics, produce a voltage that varies according to temperature. This voltage is transmitted to the Zelio Analog converter which converts it to a standard signal.

Converters for thermocouples have cold junction compensation to allow detection of measurement errors induced by the connection to the device itself.

Converters for J and K type thermocouples have:

- for inputs, a pre-set temperature range, depending on the model:
- □ Type J: 0...150 °C, 0...300 °C, 0...600 °C
- □ Type K: 0...600 °C, 0...1200 °C.
- for outputs, a switchable signal:
- □ 0...10 V, 0... 20 mA, 4... 20 mA.

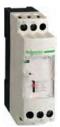

RMTJ/K

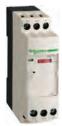

RMPT•3

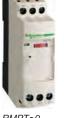

RMPT●0

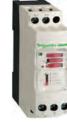

RMC

Schneider Paris Ihr Schweizer Industriepartner

## Presentation (continued)

## Analogue interfaces - Zelio Analog

Converters for thermocouples and Pt100 probes Voltage/current converter

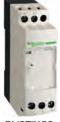

RMPT70BD

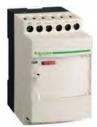

RMCA61BD

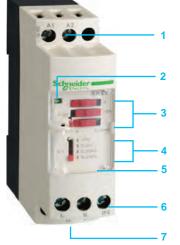

RMCL55BD

#### Universal converters for Pt100 probes

Pt100 probes with platinum resistor are electrical conductors whose resistance varies according to the temperature.

This ohmic resistance is transmitted to the Zelio Analog converter which converts it to a standard signal.

Universal converters for Pt100 probes have :

- for inputs, a pre-set temperature range, depending on the model:
- □ -100...100 °C,
- □ 40...40 °C,
- □ 0...100 °C,
- □ 0...250 °C,
- □ 0...500 °C.
- for outputs, a switchable signal:
- □ 0... 10 V, 0... 20 mA, 4... 20 mA.

The products in the family Universal converters for Pt100 probes allow wiring of Pt100 probes in 2, 3 and 4-wire mode.

#### **Optimum converters for Pt100 probes**

Derived from the above family, these converters have:

for inputs, a pre-set temperature range identical to that of universal converters for Pt100 probes.

for outputs: 0...10V signal dedicated to Zelio Logic analogue inputs.

They allow Pt100 probes to be wired in 2, 3 and 4-wire mode.

#### Universal voltage/current converters

This family of converters allows the adaptation of electrical values (voltage/current). Four products are available:

■ a cost effective converter which will convert a 0...10 V signal to a 4...20mA signal or vice versa.

a Universal voltage/current converter allowing the most common signals. They have:

- □ for inputs, a voltage/current range:
  - 0...10 V, ± 10 V, 0...20 mA, 4...20 mA.
- $\label{eq:current range} \begin{array}{l} \square & \mbox{for outputs, a switchable voltage/current range:} \\ & \mbox{0...10 V, } \pm 10 \mbox{ V, } 0...20 \mbox{ mA}, 4...20 \mbox{ mA}. \end{array}$ 
  - two Universal voltage/current converters which allow conversion of electrical
- power signals, both a.c. and d.c. They have the following, depending on the model:
- $\Box$  for voltage inputs, a range of 0 to 500 V ( $\sim$  or =)
- □ for outputs, a switchable voltage/current range:
  - 0...10 V, 0...20 mA, 4...20 mA.
- **for current inputs**, a range of 0 to 15 A ( $\sim$  or =)
- □ for outputs, a voltage/current range:
  - 0...10 V, 0...20 mA, 4...20 mA.

#### Description

Zelio Analog converters have the following on their front panel, depending on the model:

- 1 Two terminals for ---- 24 V supply connection
- 2 A 'Power ON' LED
- 3 Three input selector switches (depending on model)
- 4 An output selector switch (depending on model)
- 5 A sealable protective cover
- 6 A screw terminal block for inputs
- 7 A screw terminal block for outputs

## References

# Analogue interfaces - Zelio Analog Converters for thermocouples and Pt100 probes

Voltage/current converters

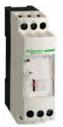

RMTJ40BD

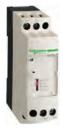

RMTK90BD

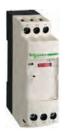

RMPT70BD

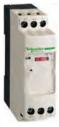

RMPT13BD

| Supply v | oltage 24 \ | / ± 20 %, nor | n isolated               |           |                        |
|----------|-------------|---------------|--------------------------|-----------|------------------------|
| Туре     | Temperatu   | ire range     | Switchable               | Reference | Weight                 |
|          | °C          | °F            | output signal            |           | kg<br><i>Ib</i>        |
| Гуре Ј   | 0150        | 32302         | 010 V, 020 mA,<br>420 mA | RMTJ40BD  | 0.120<br><i>0.264</i>  |
|          | 0300        | 32572         | 010 V, 020 mA,<br>420 mA | RMTJ60BD  | 0.120<br><i>0.264</i>  |
|          | 0600        | 321112        | 010 V, 020 mA,<br>420 mA | RMTJ80BD  | 0.120<br><i>0.264</i>  |
| Гуре К   | 0600        | 321112        | 010 V, 020 mA,<br>420 mA | RMTK80BD  | 0.120<br><i>0.26</i> 4 |
|          | 01200       | 322192        | 010 V, 020 mA,<br>420 mA | RMTK90BD  | 0.120<br>0.264         |

| Universal | converters | for Pt100 | probes |
|-----------|------------|-----------|--------|
|-----------|------------|-----------|--------|

| Supply voltage |  | , non isolated |
|----------------|--|----------------|
|----------------|--|----------------|

| Туре                                  | Temperature range<br>°C °F |          | Switchable<br>output signal | Reference | Weight<br>kg<br><i>Ib</i> |
|---------------------------------------|----------------------------|----------|-----------------------------|-----------|---------------------------|
| Pt100<br>2-wire, 3-wire<br>and 4-wire | - 4040                     | - 40104  | 010 V, 020 mA,<br>420 mA    | RMPT10BD  | 0.120<br><i>0.264</i>     |
|                                       | - 100100                   | - 148212 | 010 V, 020 mA,<br>420 mA    | RMPT20BD  | 0.120<br><i>0.264</i>     |
|                                       | 0100                       | 32212    | 010 V, 020 mA,<br>420 mA    | RMPT30BD  | 0.120<br><i>0.264</i>     |
|                                       | 0250                       | 32482    | 010 V, 020 mA,<br>420 mA    | RMPT50BD  | 0.120<br><i>0.264</i>     |
|                                       | 0500                       | 32932    | 010 V, 020 mA,<br>420 mA    | RMPT70BD  | 0.120<br><i>0.264</i>     |

| Supply volta                          | age <del></del> 24 V | ± 20 %, non | isolated        |           |                        |
|---------------------------------------|----------------------|-------------|-----------------|-----------|------------------------|
| Туре                                  | Temperature range    |             | Output signal   | Reference | Weight                 |
|                                       | °C                   | °F          | _               |           | kg<br><i>Ib</i>        |
| Pt100<br>2-wire, 3-wire<br>and 4-wire | - 4040               | - 40104     | 010 V or 420 mA | RMPT13BD  | 0.120<br><i>0.264</i>  |
|                                       | - 100100             | - 148212    | 010 V or 420 mA | RMPT23BD  | 0.120<br><i>0.264</i>  |
|                                       | 0100                 | 32212       | 010 V or 420 mA | RMPT33BD  | 0.120<br><i>0.</i> 264 |
|                                       | 0250                 | 32482       | 010 V or 420 mA | RMPT53BD  | 0.120<br><i>0.26</i> 4 |
|                                       | 0500                 | 32932       | 010 V or 420 mA | RMPT73BD  | 0.120<br><i>0.264</i>  |

(1) Converters dedicated to Zelio Logic smart relays.

## References (continued)

# Analogue interfaces - Zelio Analog Converters for thermocouples and Pt100 probes

Voltage/current converter

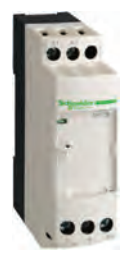

RMCN22BD

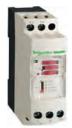

RMCL55BD

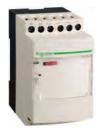

RMCA61BD

| Universal voltage/current converters<br>Supply voltage 24 V ± 20 %, non isolated |                 |           |                           |  |  |  |
|----------------------------------------------------------------------------------|-----------------|-----------|---------------------------|--|--|--|
| Input signal                                                                     | Output signal   | Reference | Weight<br>kg<br><i>Ib</i> |  |  |  |
| 010 V or 420 mA                                                                  | 010 V or 420 mA | RMCN22BD  | 0.120<br><i>0.264</i>     |  |  |  |

| Supply voltage == 24 V ± 20 %, isolated   |                                                 |           |                           |  |  |  |
|-------------------------------------------|-------------------------------------------------|-----------|---------------------------|--|--|--|
| Input signal                              | Output signal                                   | Reference | Weight<br>kg<br><i>Ib</i> |  |  |  |
| 010 V, ± 10 V,<br>020 mA, 420 mA          | Switchable:<br>010 V, ± 10 V,<br>020 mA, 420 mA | RMCL55BD  | 0.120<br><i>0.264</i>     |  |  |  |
| 050 V, 0300 V, 0500 V or $\sim$ 50/60 Hz  | Switchable:<br>010 V, 020 mA,<br>420 mA         | RMCV60BD  | 0.150<br><i>0.330</i>     |  |  |  |
| 01.5 A, 05 A, 015 A<br>or $\sim$ 50/60 Hz | 010 V or 020 mA<br>or 420 mA                    | RMCA61BD  | 0.150<br><i>0.330</i>     |  |  |  |

| Connection accessories                                             |        |                 |                |                           |  |  |
|--------------------------------------------------------------------|--------|-----------------|----------------|---------------------------|--|--|
| Description                                                        | Туре   | Sold in lots of | Unit reference | Weight<br>kg<br><i>Ib</i> |  |  |
| Terminal blocks for<br>connection of protective<br>earth conductor | Screw  | 100             | AB1TP435U      | 0.025<br><i>0.055</i>     |  |  |
|                                                                    | Spring | 100             | AB1RRNTP435U2  | 0.010<br><i>0.055</i>     |  |  |

www.digiparts.ch

Index

# Smart relays - Zelio Logic Product reference index

29

29

| 170XTS04100          | 29       | SR2CBL07                | 35       | VW3A8306TF03 |
|----------------------|----------|-------------------------|----------|--------------|
| 490NTW00002          | 29       | SR2CBL08                | 20       | VW3A8306TF10 |
| 490NTW00005          | 29       | SR2CBL09                | 20       |              |
| 490NTW00012          | 29       | SR2COM01                | 35       |              |
| 490NTW00040          | 29       | SR2D101BD               | 17       |              |
| 490NTW00080          | 29       | SR2D101FU               | 17       |              |
| 14210                | 21       | SR2D201BD               | 17       |              |
| 14211                | 21       | SR2D201FU               | 17       |              |
| Α                    |          | SR2E121B                | 17       |              |
| AB1RRNTP435U2        | 41       | SR2E121BD               | 17       |              |
| AB1TP435U            | 41       | SR2E121FU               | 17       |              |
| Н                    |          | SR2E201B                | 17       |              |
| HMISTO501            | 20       | SR2E201BD               | 17       |              |
| HMISTO705            | 20       | SR2E201FU               | 17       |              |
| R                    |          | SR2MEM01                | 20       |              |
| RMCA61BD             | 36       | SR2MEM02                | 20       |              |
|                      | 41       | SR2MOD02                | 35       |              |
| RMCL55BD             | 36<br>41 | SR2PACK2BD              | 16       |              |
| RMCN22BD             | 36       | SR2PACK2FU              | 16       |              |
| NIIGN2200            | 41       | SR2PACKBD               | 16       |              |
| RMCV60BD             | 36       | SR2PACKFU               | 16       |              |
|                      | 41       | SR2SFT01                | 20       |              |
| RMPT10BD             | 36       | SR2SFT02                | 35       |              |
| DMDT42DD             | 40       | SR2USB01                | 20       |              |
| RMPT13BD<br>RMPT20BD | 40       | SR3B101B                | 18       |              |
| RIVIFIZUDD           | 30<br>40 | SR3B101BD               | 18       |              |
| RMPT23BD             | 40       | SR3B101FU               | 18       |              |
| RMPT30BD             | 36       | SR3B102BD               | 18       |              |
|                      | 40       | SR3B261B                | 18       |              |
| RMPT33BD             | 40       | SR3B261BD               | 18       |              |
| RMPT50BD             | 36       | SR3B261FU               | 18       |              |
| RMPT53BD             | 40       | SR3B261JD               | 18       |              |
| RMPT70BD             | 36       | SR3B262BD<br>SR3MBU01BD | 18<br>29 |              |
|                      | 40       | SR3NET01BD              | 29       |              |
| RMPT73BD             | 40       | SR3PACK2BD              | 18       |              |
| RMTJ40BD             | 36       | SR3PACK2FU              | 18       |              |
|                      | 40       | SR3PACKBD               | 18       |              |
| RMTJ60BD             | 36<br>40 | SR3PACKFU               | 18       |              |
| RMTJ80BD             | 36       | SR3XT43BD               | 31       |              |
|                      | 40       | SR3XT61B                | 19       |              |
| RMTK80BD             | 36       | SR3XT61BD               | 19       |              |
|                      | 40       | SR3XT61FU               | 19       |              |
| RMTK90BD             | 36<br>40 | SR3XT61JD               | 19       |              |
| S                    | 40       | SR3XT101B               | 19       |              |
| SR1CBL03             | 35       | SR3XT101BD              | 19       |              |
| SR2A101BD            | 16       | SR3XT101FU              | 19       |              |
| SR2A101EU            | 16       | SR3XT101JD              | 19       |              |
| SR2A201BD            | 16       | SR3XT141B               | 19       |              |
| SR2A201E             | 16       | SR3XT141BD              | 19       |              |
| SR2A201FU            | 16       | SR3XT141FU              | 19       |              |
| SR2B121B             | 16       | SR3XT141JD              | 19       |              |
| SR2B121BD            | 16       | т                       |          |              |
| SR2B121FU            | 16       | TSXCSA100               | 29       |              |
| SR2B121JD            | 16       | TSXCSA200               | 29       |              |
| SR2B122BD            | 16       | TSXCSA500               | 29       |              |
| SR2B201B             | 16       | TWDXCAISO               | 29       |              |
| SR2B201BD            | 16       | TWDXCAT3RJ              | 29       |              |
| SR2B201FU            | 16       | V                       |          |              |
| SR2B201JD            | 16       | VW3A8306R03             | 29       |              |
| SR2B202BD            | 16       | VW3A8306R10             | 29       |              |
| SR2BTC01             | 20       | VW3A8306R30             | 29       |              |
| SR2CBL01             | 20       | VW3A8306RC              | 29       |              |
|                      |          |                         |          |              |

42